## Analyzing Code Comments

Pooja Rani

PhD student Software Composition Group University of Bern, Switzerland I'll remember this code without comments And **Other Hilarious Jokes You Can Tell Yourself** 

**Volume II** 

## Roadmap

- Code comment types
- What is a good comment?
- Challenges
- Address the challenges

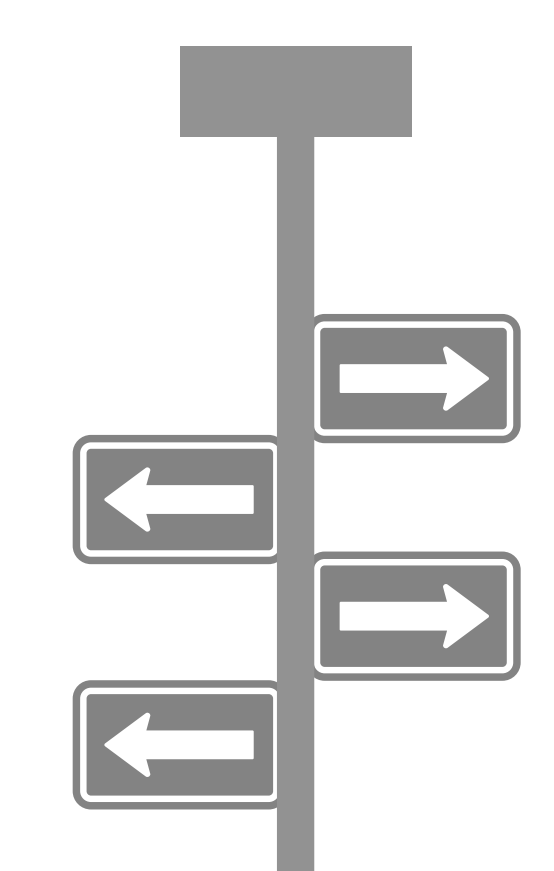

# We use different tools and techniques to **understand code.**

## In GT, try to understand the class "BrLook", "BlElement" without class comments.

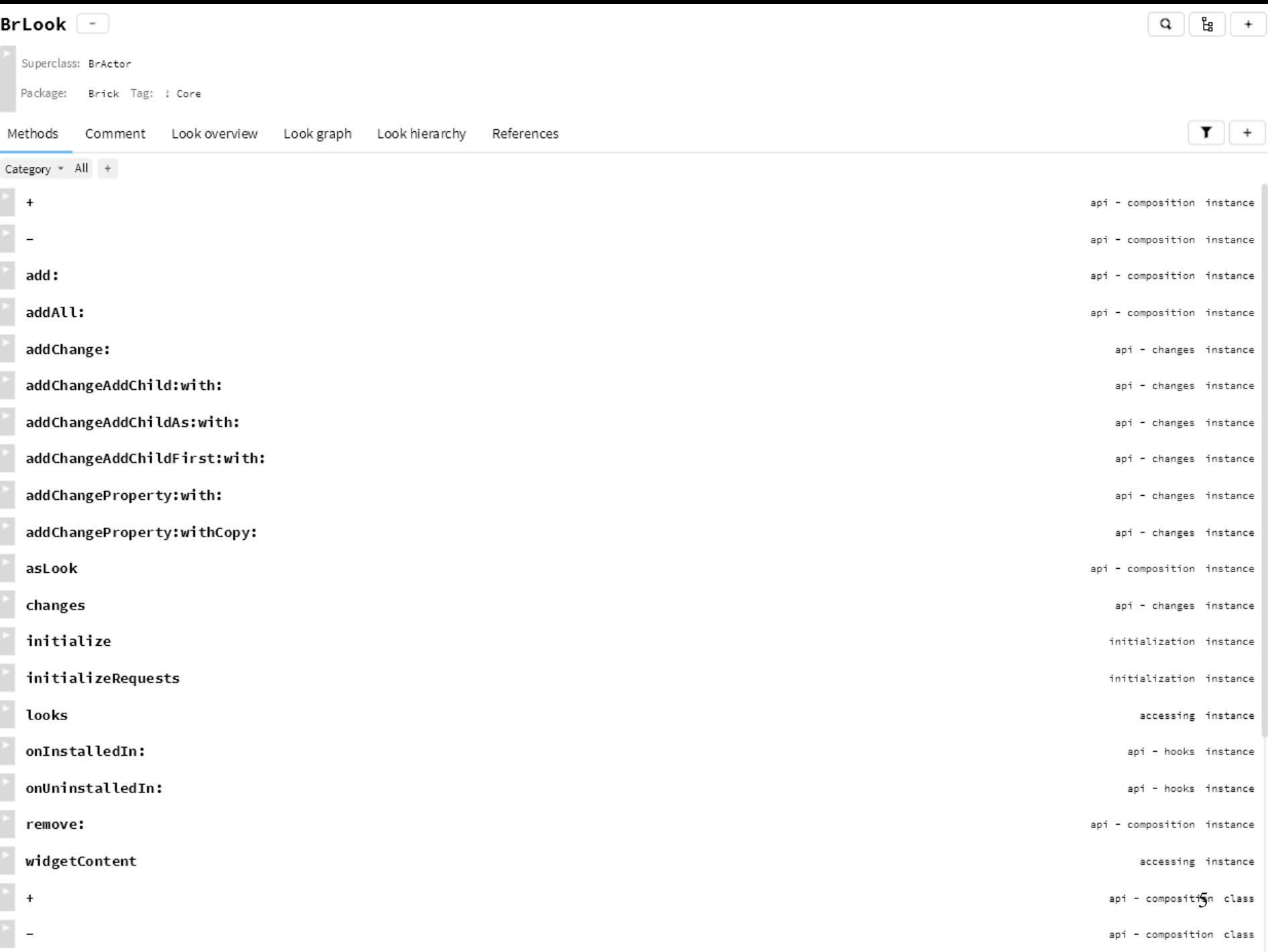

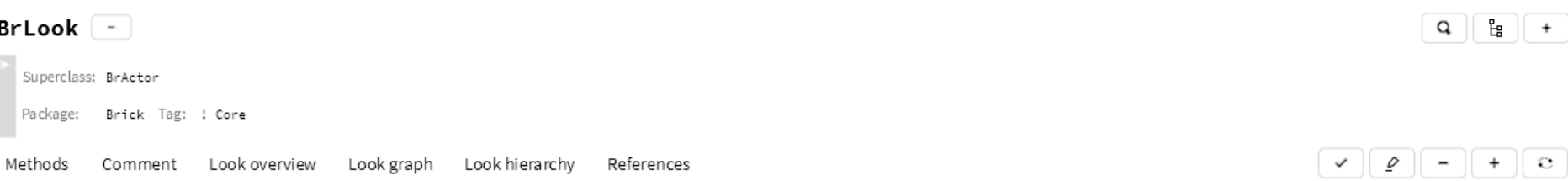

I define how widgets look. In addition to the BrViewModel I listen to UI events and update decoration (non meaningful) elements of the widgets.

Looks install themselves on Brick graphical widgets, and are able to modify the Bloc element tree of the widget. As such, they are very powerful, but should not be used as a hammer for all situations, in particular:

- They should not be used to add or remove content in the widget. Element composition is a better solution for this.

<sup>-</sup> They should never affect the API of the widget.

# *Code can describe how but it can not explain why.*

## Code comment types

• Documentation (/\*\* ... \*/) (also used for packages / classes / methods

 $\blacksquare$  Block comments  $(\nmid^* \dots \nmid^*)$ 

 $\blacksquare$  Inline comments  $(\mathcal{U} \dots)$ 

## Programming languages follow different syntaxes for comments.

However, most languages support a distinct delimiter for comments.

Class comment example:

```
/*** A class representing a window on the screen.
 * For example:
 * <pre>
 * Window win = new Window (parent);
 \star win.show();
 \star </pre>
 \star* @author Sami Shaio
 * @version 1.13, 06/08/06
 * @see java.awt.BaseWindow
 * @see java.awt.Button
 \star/class Window extends BaseWindow {
    \begin{array}{ccc} \bullet & \bullet & \bullet \end{array}
```
### Java class comment

```
Class comment example:
   7 * ** A class representing a window on the screen.
    * For example:
    * <pre>
              class ExampleClass(object):
    * Window wi
    * win.show
                  ""The summary line for a class docstring should fit on one line.
    \star </pre>
    * @author Sam
                  If the class has public attributes, they may be documented here
    * @version 1.1
    * @see
          jav
                  in an ''Attributes'' section and follow the same formatting as a
    * @see
          jav
    \star /
                  function's ``Args`` section. Alternatively, attributes may be documented
   class Window ex
     \sim 100 km s ^{-1}inline with the attribute's declaration (see init method below).
    \lambdaJava class in the property's getter method.
                  Attributes
                     _______
                  attr1 : strDescription of `attrl`.
                  attr2 : :obj:'int', optional
```

```
Description of `attr2`.
```
0.000

## Python class comment

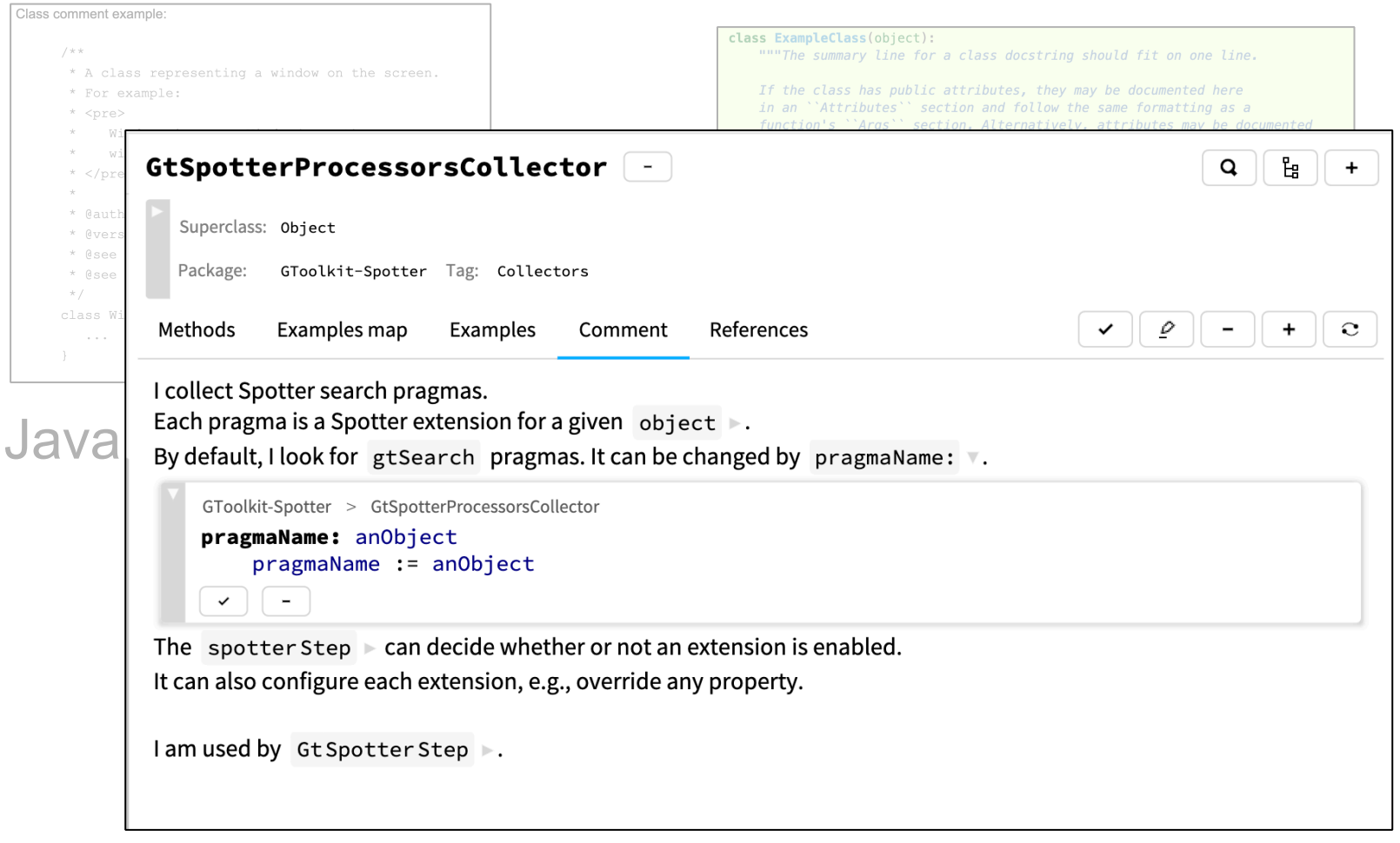

### GT class comment

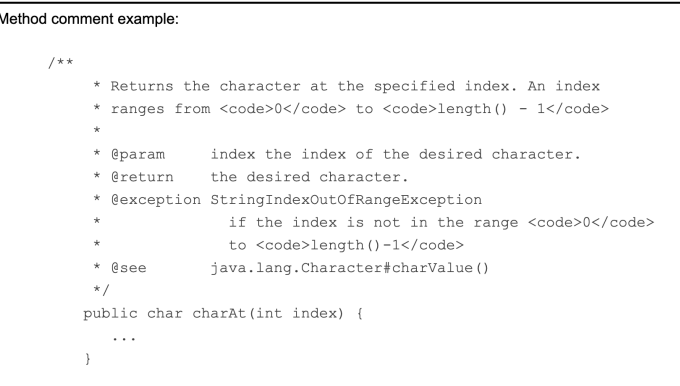

## Java method comment

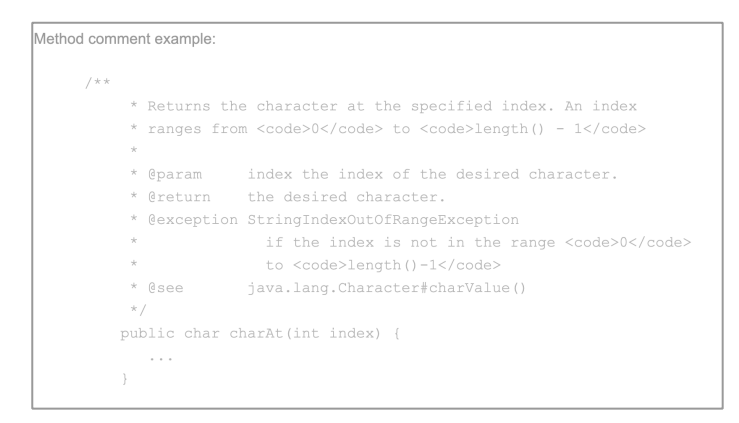

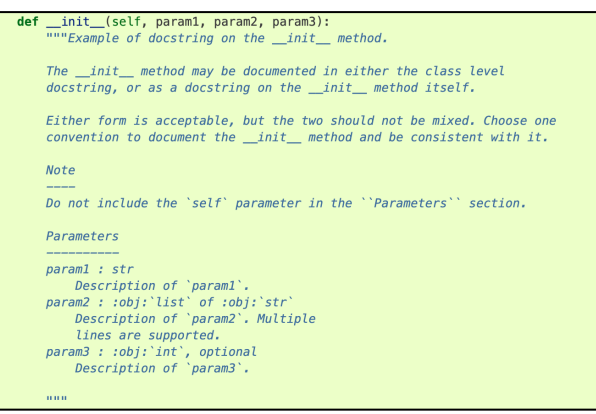

## Java method comment Python method comment

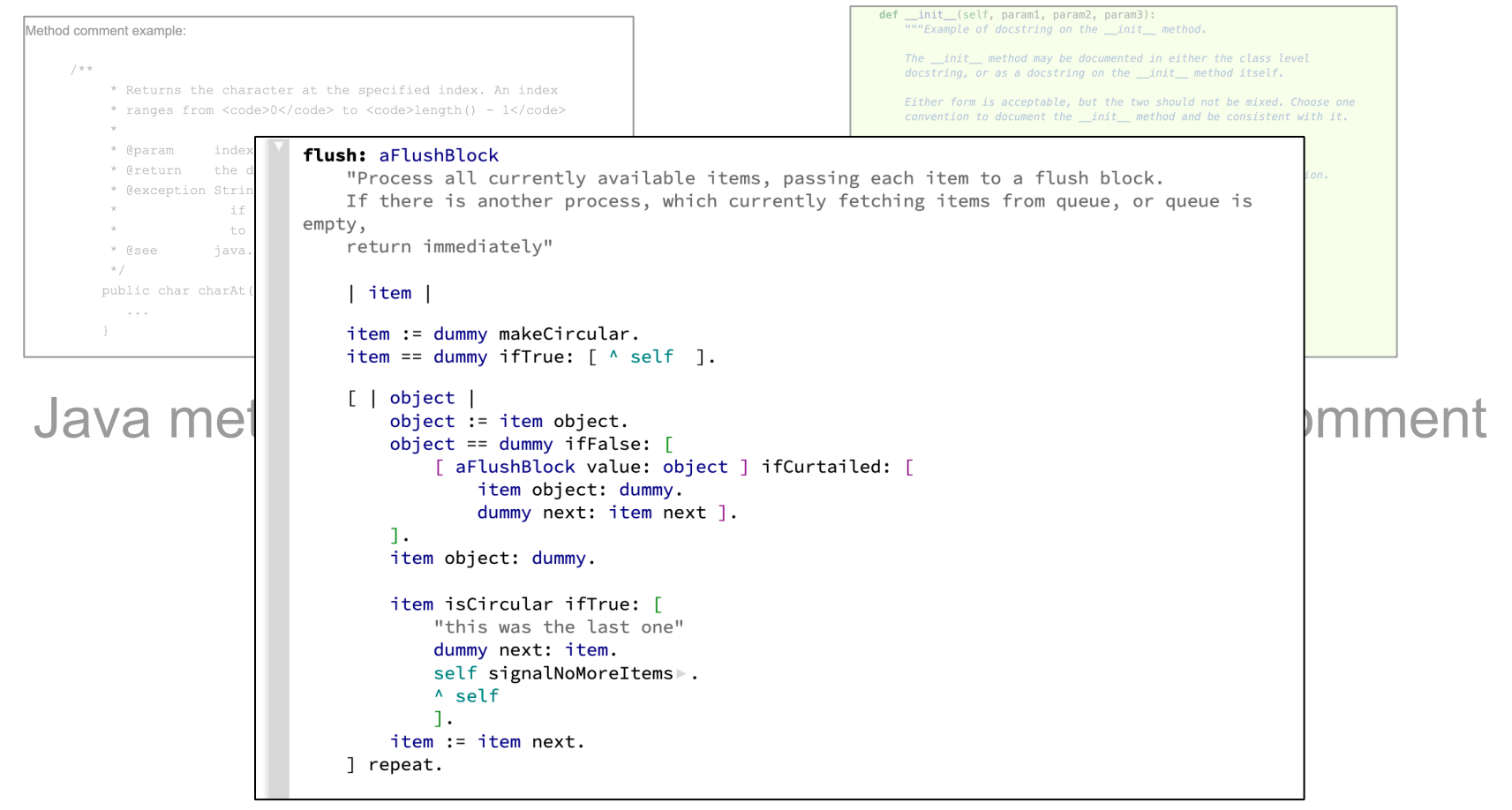

## GT method comment

## What is a good comment?

```
/* 
 * Dear Maintainer 
  * 
 * Once you are done trying to 'optimize' this routine, 
* and you have realized what a terrible mistake that was,
* please increment the following counter as a warning
 * to the next guy. 
  * 
* total hours wasted here = 73
 *
```
// When I wrote this, only God and I understood what I was doing

// Now, God only knows

#This is brilliant #Thanks. It's nap time.

# What is a good comment?

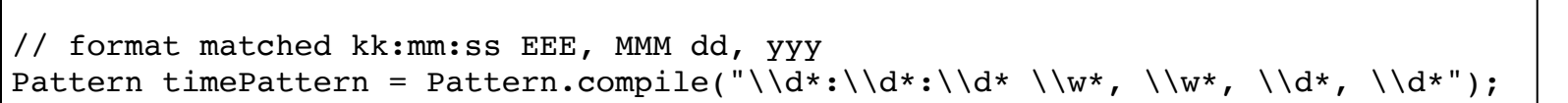

**Examples** 

Note that to encode a String as Base64, you first have to encode the characters as bytes using character encoder.

**Warnings** 

It makes sense to use me if scalable element has fixed or matching parent horizontal size but fits content vertically.

**Preconditions** 

## What is a good comment?

- Helps other developers in working with your code
- Describes why, and not how
- Reveals intent, limitation, assumptions, design decisions
- Justifies the violation of a programming style

## Coding style guidelines

- To write consistent & informative comments
- *"Write a one-line summary of the class in the class comment"*.

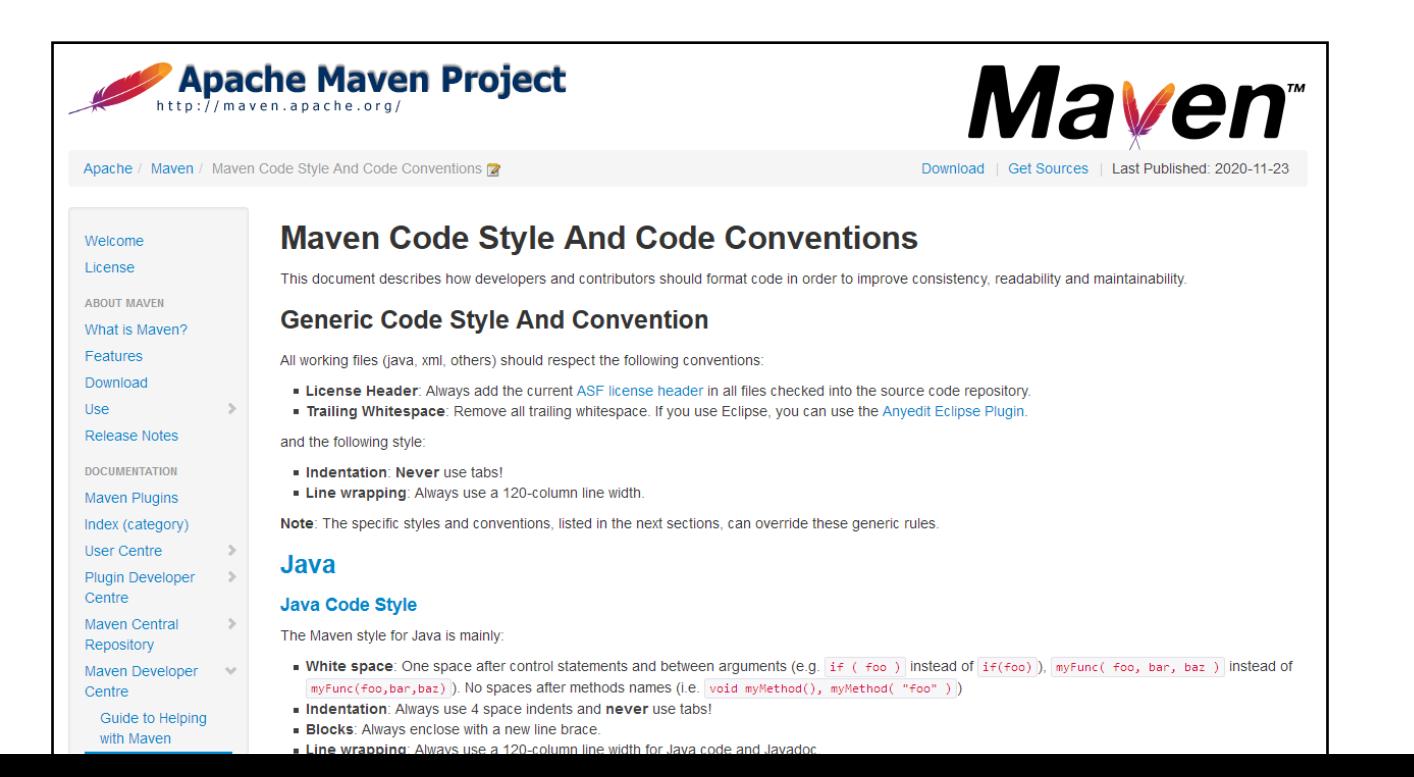

## Coding style guidelines

- **Java**: Oracle, Apache, Google
- **Python**: Pep, Google, Numpy
- **Smalltalk**: Smalltalk style guide, comment template
- **Ruby**: RubyStyle

Oracle: https://www.oracle.com/technical-resources/articles/java/javadoc-tool.html Numpy:https://numpydoc.readthedocs.io/en/latest/format.html#docstring-standard Smalltalk:http://sdmeta.gforge.inria.fr/FreeBooks/WithStyle/SmalltalkWithStyle.pdf

### ! Comment

Please comment me using the following template inspired by Class Responsibility Collaborator (CRC) design:

For the Class part: State a one line summary. For example, "I represent a paragraph of text".

For the Responsibility part: Three sentences about my main responsibilities - what I do, what I know.

For the Collaborators Part: State my main collaborators and one line about how I interact with them.

Public API and Key Messages

 $\mathsf{x}$ 

```
- message one
```
- message two
- (for bonus points) how to create instances.

One simple example is simply gorgeous.

Internal Representation and Key Implementation Points.

Instance Variables environmentDictionaries: <Object>

Implementation Points

### Pharo class comment template

# **Challenges**

- **Missing comments**
- Inconsistent & Incomplete
- Duplicate comments
- Outdated comments
- Takes time to write
- Complex to understand

Impact overall quality of comments

# We use different tools and techniques to analyze comment quality.

# Code analysis tools

- Syntax
- Semantics
- Style

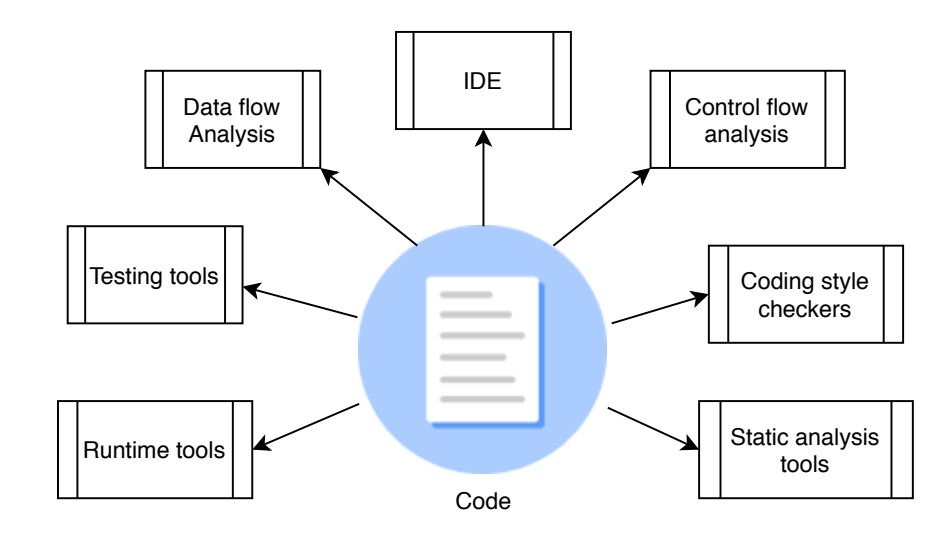

# But what about comments?

## Comment analysis tools

- Syntax
- Semantics
- Style

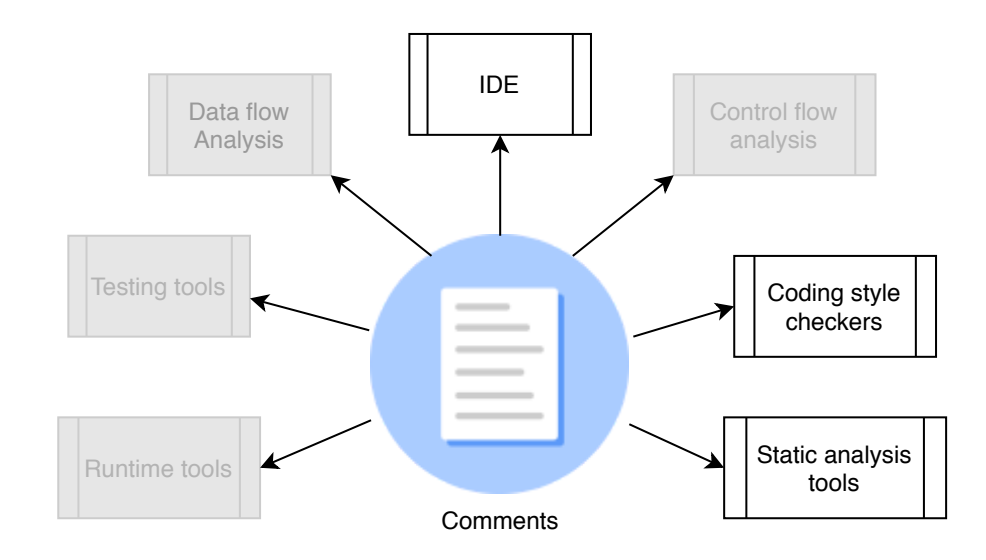

## Comment analysis tools

- Syntax
- Semantics
- Style

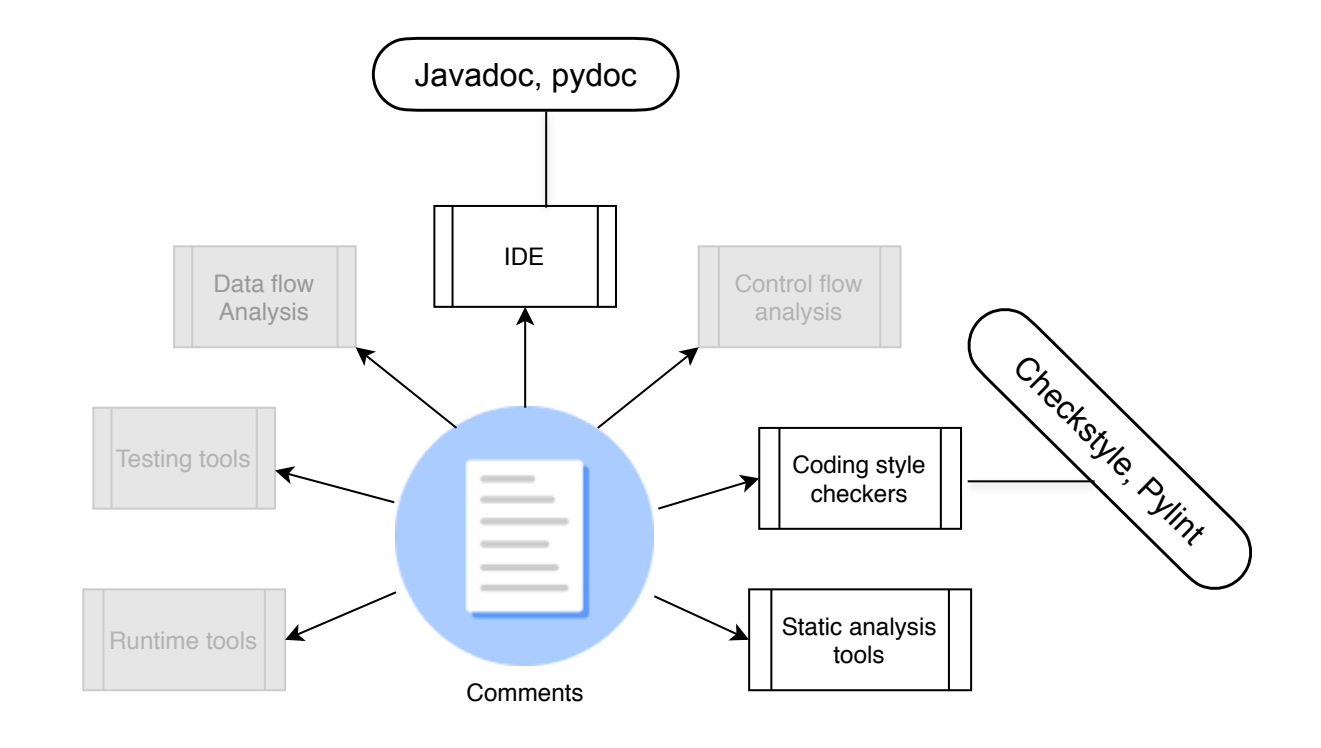

## Documentation tools

- Check syntax of comments
- Do **not** check the content

# Coding style checkers

- **Java**: Checkstyle, PMD
- **Python**: pylint, pycodestyle
- **Smalltalk**: No linter
- **Ruby**: RuboCop

## Coding style checkers

- Detect presence/absence of comments
- Check whether comments follow style guidelines or not to some extent.
- Limited to selected metrics (code/comment ratio)

## Comment Content Analysis

## Information types in Java code comments

2017 IEEE/ACM 14th International Conference on Mining Software Repositories (MSR)

### Classifying code comments in Java open-source software systems

Luca Pascarella Delft University of Technology Delft. The Netherlands L. Pascarella@tudelft\_nl

Abstract-Code comments are a key software component containing information about the underlying implementation. Several studies have shown that code comments enhance the readability of the code. Nevertheless, not all the comments have the same goal and target audience. In this paper, we investigate how six diverse Java OSS projects use code comments, with the aim of understanding their purpose. Through our analysis, we produce a taxonomy of source code comments; subsequently, we investigate how often each category occur by manually classifying more than 2.000 code comments from the aforementioned projects. In addition, we conduct an initial evaluation on how to automatically classify code comments at line level into our taxonomy using machine learning; initial results are promising and suggest that an accurate classification is within reach.

### **L. INTRODUCTION**

While writing and reading source code, software engineers routinely introduce code comments [6]. Several researchers investigated the usefulness of these comments, showing that thoroughly commented code is more readable and maintainable. For example, Woodfield et al. conducted one of the first experiments demonstrating that code comments improve program readability [35]; Tenny et al. confirmed these results with more experiments [31], [32]. Hartzman et al. investigated the economical maintenance of large software products showing that comments are crucial for maintenance [12]. Jiang et al. found that comments that are misaligned to the annotated functions confuse authors of future code changes [13] Overall, given these results, having abundant comments in the source code is a recognized good practice [4]. Accordingly, researchers proposed to evaluate code quality with a new metric based on code/comment ratio [21], [9].

Nevertheless, not all the comments are the same. This is evident, for example, by glancing through the comments in a source code file<sup>1</sup> from the Java Apache Hadoop Framework [1]. In fact, we see that some comments target enduser programmers (e.g., Javadoc), while others target internal

Alberto Bacchelli Delft University of Technology Delft. The Netherlands A Bacchelli@tudelft nl

Haouari et al. [11] and Steidl et al. [28] presented the earliest and most significant results in comments' classification. Haouari et al. investigated developers' commenting habits, focusing on the position of comments with respect to source code and proposing an initial taxonomy that includes four highlevel categories [11]; Steidl et al. proposed a semi-automated approach for the quantitative and qualitative evaluation of comment quality, based on classifying comments in seven high-level categories [28]. In spite of the innovative techniques they proposed to both understanding developers' commenting habits and assessing comments' quality, the classification of comments was not in their primary focus.

In this paper, we focus on increasing our empirical understanding of the types of comments that developers write in source code files. This is a key step to guide future research on the topic. Moreover, this increased understanding has the potential to (1) improve current quality analysis approaches that are restricted to the comment ratio metric only [21], [9] and to (2) strengthen the reliability of other mining approaches that use source code comments as input  $(e.g., [30], [23])$ .

To this aim, we conducted an in-depth analysis of the comments in the source code files of six major OSS systems in Java. We set up our study as an exploratory investigation. We started without hypotheses regarding the content of source code comments, with the aim of discovering their purposes and roles, their format, and their frequency. To this end, we (1) conducted three iterative content analysis sessions (involving four researchers) over 50 source files including about 250 comment blocks to define an initial taxonomy of code comments, (2) validated the taxonomy externally with 3 developers, (3) inspected 2,000 source code files and manually classified (using a new application we devised for this purpose) over 15,000 comment blocks comprising more than 28,000 lines, and (4) used the resulting dataset to evaluate how effectively comments can be automatically classified.

- Analyze code comments of big and diverse projects
- Identified the information types using machine learning approaches.

## Information types in Java code comments

2017 IEEE/ACM 14th International Conference on Mining Software Repositories (MSR)

### Classifying code comments in Java open-source software systems

Luca Pascarella Delft University of Technology Delft The Netherlands L.Pascarella@tudelft.nl

Abstract-Code comments are a key software component containing information about the underlying implementation. Several studies have shown that code comments enhance the readability of the code. Nevertheless, not all the comments have the same goal and target audience. In this paper, we investigate how six diverse Java OSS projects use code comments, with the aim of understanding their purpose. Through our analysis, we produce a taxonomy of source code comments; subsequently, we investigate how often each category occur by manually classifying more than 2,000 code comments from the aforementioned projects. In addition, we conduct an initial evaluation on how to automatically classify code comments at line level into our taxonomy using machine learning; initial results are promising and suggest that an accurate classification is within reach.

### **L. INTRODUCTION**

While writing and reading source code, software engineers routinely introduce code comments [6]. Several researchers investigated the usefulness of these comments, showing that thoroughly commented code is more readable and maintainable. For example, Woodfield et al. conducted one of the first experiments demonstrating that code comments improve program readability [35]; Tenny et al. confirmed these results with more experiments [31], [32]. Hartzman et al. investigated the economical maintenance of large software products showing that comments are crucial for maintenance [12]. Jiang et al. found that comments that are misaligned to the annotated functions confuse authors of future code changes [13]. Overall, given these results, having abundant comments in the source code is a recognized good practice [4]. Accordingly, researchers proposed to evaluate code quality with a new metric based on code/comment ratio [21], [9].

Nevertheless, not all the comments are the same. This is evident, for example, by glancing through the comments in a source code file<sup>1</sup> from the Java Apache Hadoop Framework [1]. In fact, we see that some comments target enduser programmers (e.g., Javadoc), while others target internal

Alberto Bacchelli Delft University of Technology Delft The Netherlands A.Bacchelli@tudelft.nl

Haouari et al. [11] and Steidl et al. [28] presented the earliest and most significant results in comments' classification. Haouari et al. investigated developers' commenting habits, focusing on the position of comments with respect to source code and proposing an initial taxonomy that includes four highlevel categories [11]; Steidl et al. proposed a semi-automated approach for the quantitative and qualitative evaluation of comment quality, based on classifying comments in seven high-level categories [28]. In spite of the innovative techniques they proposed to both understanding developers' commenting habits and assessing comments' quality, the classification of comments was not in their primary focus.

In this paper, we focus on increasing our empirical understanding of the types of comments that developers write in source code files. This is a key step to guide future research on the topic. Moreover, this increased understanding has the potential to (1) improve current quality analysis approaches that are restricted to the comment ratio metric only [21], [9] and to (2) strengthen the reliability of other mining approaches that use source code comments as input  $(e.g., [30], [23])$ .

To this aim, we conducted an in-depth analysis of the comments in the source code files of six major OSS systems in Java. We set up our study as an exploratory investigation. We started without hypotheses regarding the content of source code comments, with the aim of discovering their purposes and roles, their format, and their frequency. To this end, we (1) conducted three iterative content analysis sessions (involving four researchers) over 50 source files including about 250 comment blocks to define an initial taxonomy of code comments, (2) validated the taxonomy externally with 3 developers, (3) inspected 2,000 source code files and manually classified (using a new application we devised for this purpose) over 15,000 comment blocks comprising more than 28,000 lines, and (4) used the resulting dataset to evaluate how effectively comments can be automatically classified.

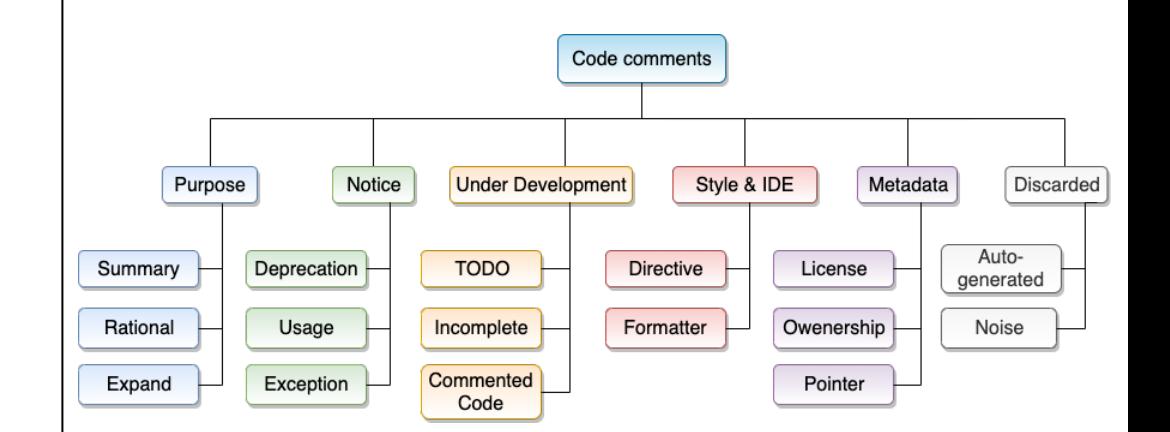

## Information types in Python code

### **Classifying Python Code Comments Based on Supervised Learning**

Jingyi Zhang<sup>1</sup>, Lei Xu<sup>2( $\boxtimes$ )</sup>, and Yanhui Li<sup>2</sup>

<sup>1</sup> School of Management and Engineering, Nanjing University, Nanjing, Jiangsu, China ivzhangchn@outlook.com <sup>2</sup> Department of Computer Science and Technology, Nanjing University, Nanjing, Jiangsu, China {xlei, yanhuili}@nju.edu.cn

Abstract. Code comments can provide a great data source for understanding programmer's needs and underlying implementation. Previous work has illustrated that code comments enhance the reliability and maintainability of the code, and engineers use them to interpret their code as well as help other developers understand the code intention better. In this paper, we studied comments from 7 python open source projects and contrived a taxonomy through an iterative process. To clarify comments characteristics, we deploy an effective and automated approach using supervised learning algorithms to classify code comments according to their different intentions. With our study, we find that there does exist a pattern across different python projects: Summary covers about 75% of comments. Finally, we conduct an evaluation on the behaviors of two different supervised learning classifiers and find that Decision Tree classifier is more effective on accuracy and runtime than Naive Bayes classifier in our research.

**Keywords:** Code comments classification  $\cdot$  Supervised learning Python

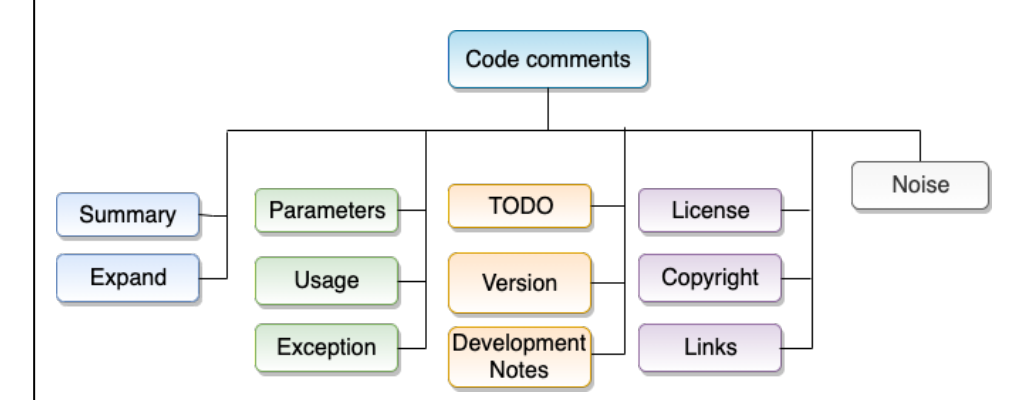

## Information types in Pharo code comments

What do class comments tell us? An investigation of comment evolution and practices in Pharo Smalltalk

Pooja Rani · Sebastiano Panichella · Manuel Leuenberger Mohammad Ghafari Oscar **Nierstrasz** 

Received: date / Accepted: date

Abstract Previous studies have characterized code comments in various programming languages, and have shown how a high quality of code comments is crucial to support program comprehension activities and to improve the effectiveness of maintenance tasks. However, very few studies have focused on the analysis of the information embedded in code comments. None of them has compared developer practices to write comments following the standard guidelines or analyzed these characteristics in the Pharo Smalltalk environment.

These class commenting practices have their origins in Smalltalk-80, going back 40 years. Smalltalk traditionally separates class comments from source code, and offers a brief template for entering a comment for newly-created classes. These templates have evolved over the years, particularly in the Pharo environment. This paper reports the first empirical study investigating commenting practices in Pharo Smalltalk. As a first step, we analyze class comment evolution over seven Pharo versions. Then, we quantitatively and qualitatively analyze class comments of the most recent version of Pharo, to investigate the information types of Pharo comments. Finally, we study the adherence of developer commenting practices to the class template over Pharo versions.

The results of this study show that there is a rapid increase in class comments in the initial three Pharo versions, while in subsequent versions developers added comments to both new and old classes, thus maintaining a similar ratio. In addition, the analysis of the semantics of the comments from the latest Pharo version suggests that 23 information types are typically embedded in class comments by developers and that only seven of them are present in the latest *Pharo class comment template*. However, the information types proposed by the standard template tend to be present more often than other types of information. Additionally, we find that a substantial proportion of comments follow the writing style of the template in writing these information types, but they are written and formatted in a non-uniform way. This suggests the need to standardize the commenting guidelines for formatting the

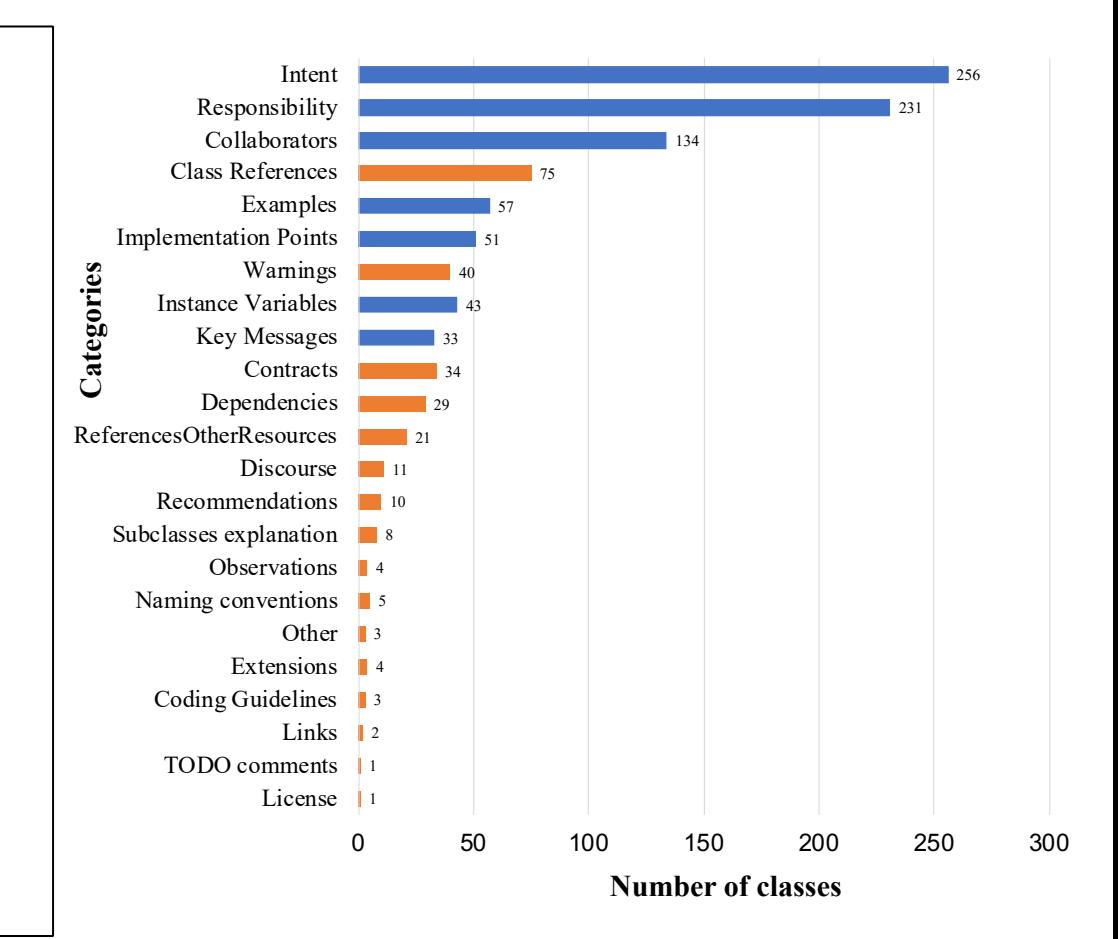

## Information types in Pharo code comments

What do class comments tell us? An investigation of comment evolution and practices in Pharo Smalltalk

Pooja Rani · Sebastiano Panichella · Manuel Leuenberger Mohammad Ghafari Oscar **Nierstrasz** 

Received: date / Accepted: date

Abstract Previous studies have characterized code comments in various programming languages, and have shown how a high quality of code comments is crucial to support program comprehension activities and to improve the effectiveness of maintenance tasks. However, very few studies have focused on the analysis of the information embedded in code comments. None of them has compared developer practices to write comments following the standard guidelines or analyzed these characteristics in the Pharo Smalltalk environment.

These class commenting practices have their origins in Smalltalk-80, going back 40 years. Smalltalk traditionally separates class comments from source code, and offers a brief template for entering a comment for newly-created classes. These templates have evolved over the years, particularly in the Pharo environment. This paper reports the first empirical study investigating commenting practices in Pharo Smalltalk. As a first step, we analyze class comment evolution over seven Pharo versions. Then, we quantitatively and qualitatively analyze class comments of the most recent version of Pharo, to investigate the information types of Pharo comments. Finally, we study the adherence of developer commenting practices to the class template over Pharo versions.

The results of this study show that there is a rapid increase in class comments in the initial three Pharo versions, while in subsequent versions developers added comments to both new and old classes, thus maintaining a similar ratio. In addition, the analysis of the semantics of the comments from the latest Pharo version suggests that 23 information types are typically embedded in class comments by developers and that only seven of them are present in the latest *Pharo class comment template*. However, the information types proposed by the standard template tend to be present more often than other types of information. Additionally, we find that a substantial proportion of comments follow the writing style of the template in writing these information types, but they are written and formatted in a non-uniform way. This suggests the need to standardize the commenting guidelines for formatting the

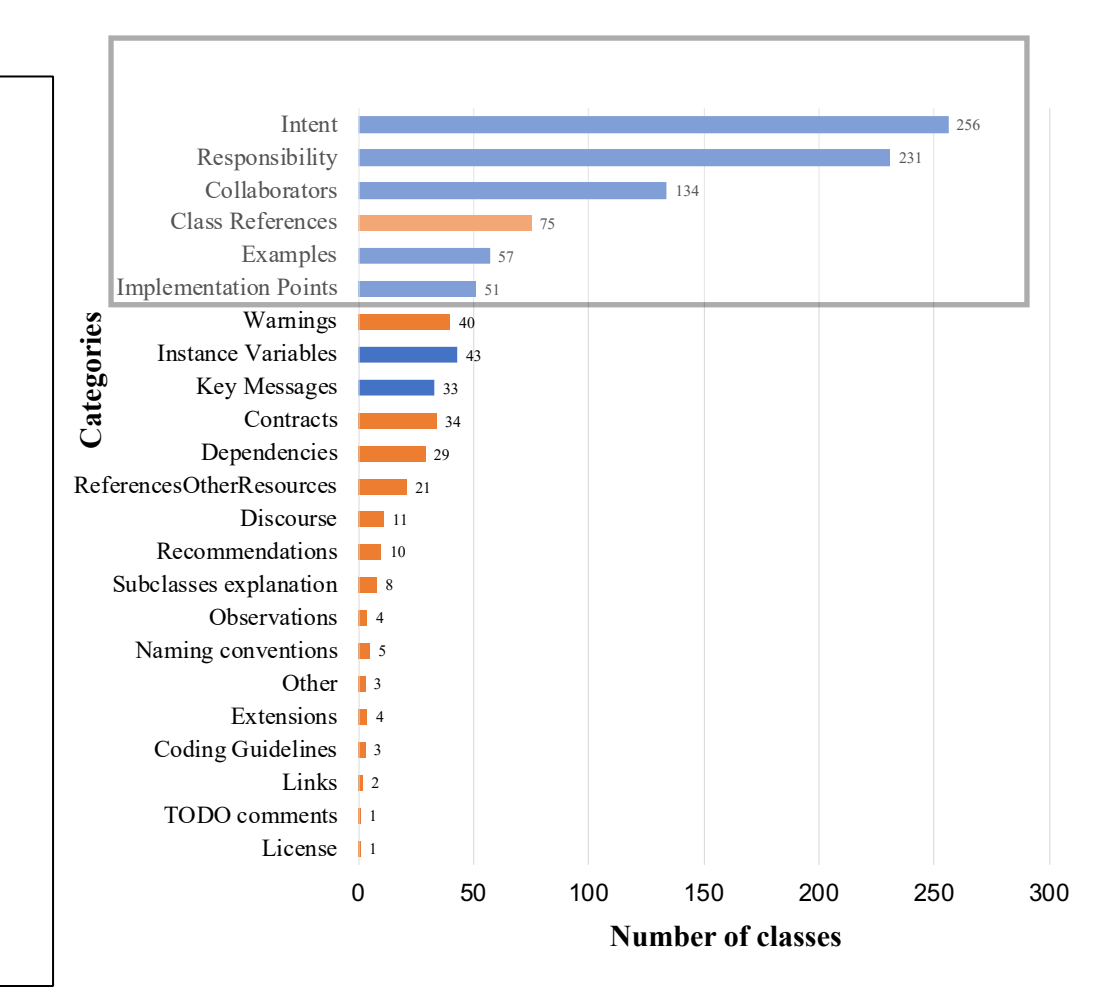
## Information types across Pharo projects

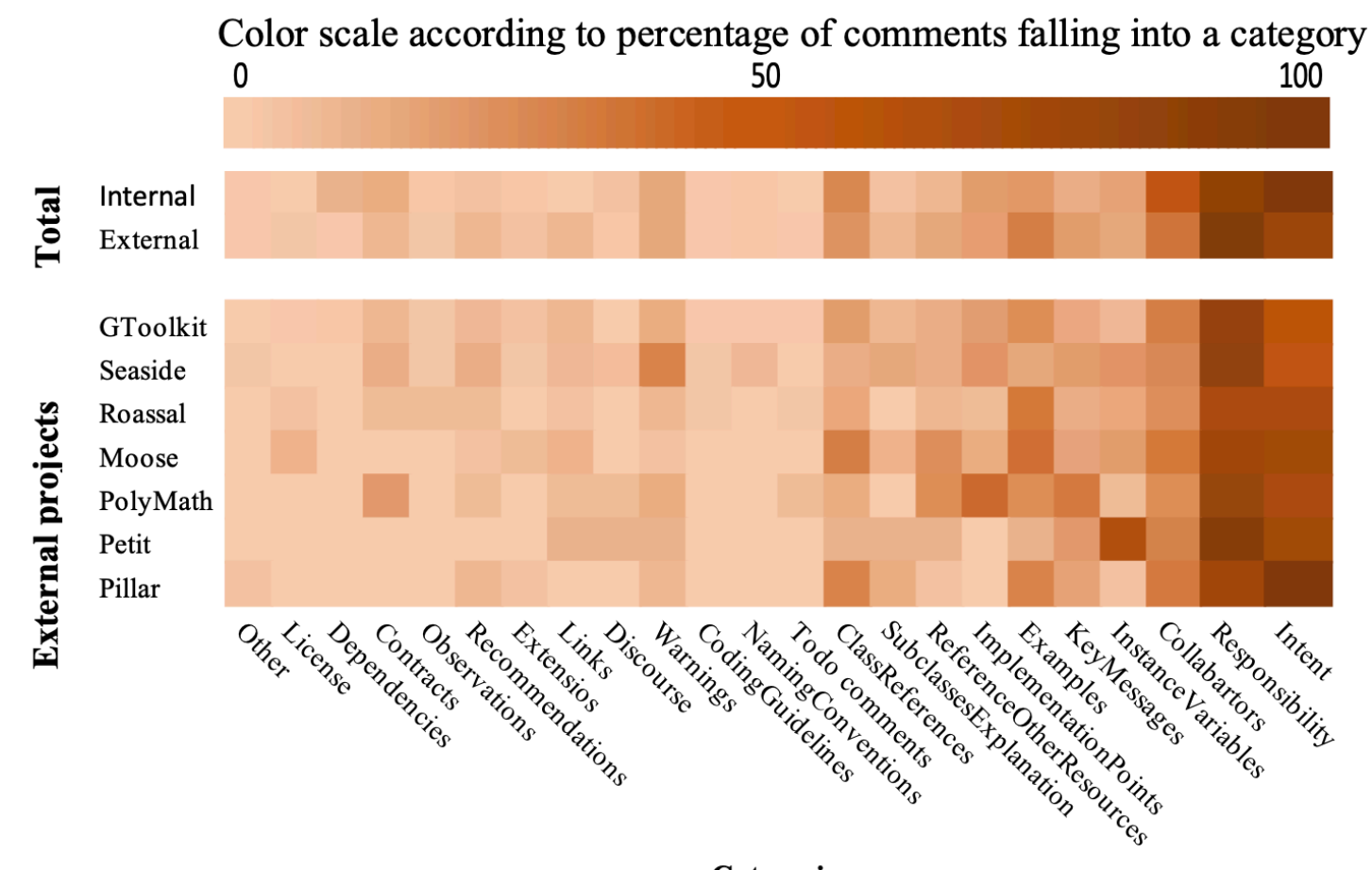

**Categories** 

## Collected data

Class: FTTreeItem I am an abstract class to define an Item use by a tree data source of Fast table. **Description** ------------------------------------------------- I define the basics methods needed by a FTTreeDataSource. I use FTTreeItem to manage my elements and I am use by a FTFastTable. Public API and Key Messages ------------------------------------------------- • #data. anObject from: aFTTreeDataSource This is my constructor that is use by FTTreeDataSource and myself Example ------------------------------------------------- Should not be instanciate. Internal Representation and Key Implementation Points. ------------------------------------------------- Instance Variables

dataSource: I am the dataSource that holds this Item. children: I am a collection of Items calculate by the item. I contains the chldren of the Item.

# Collected data

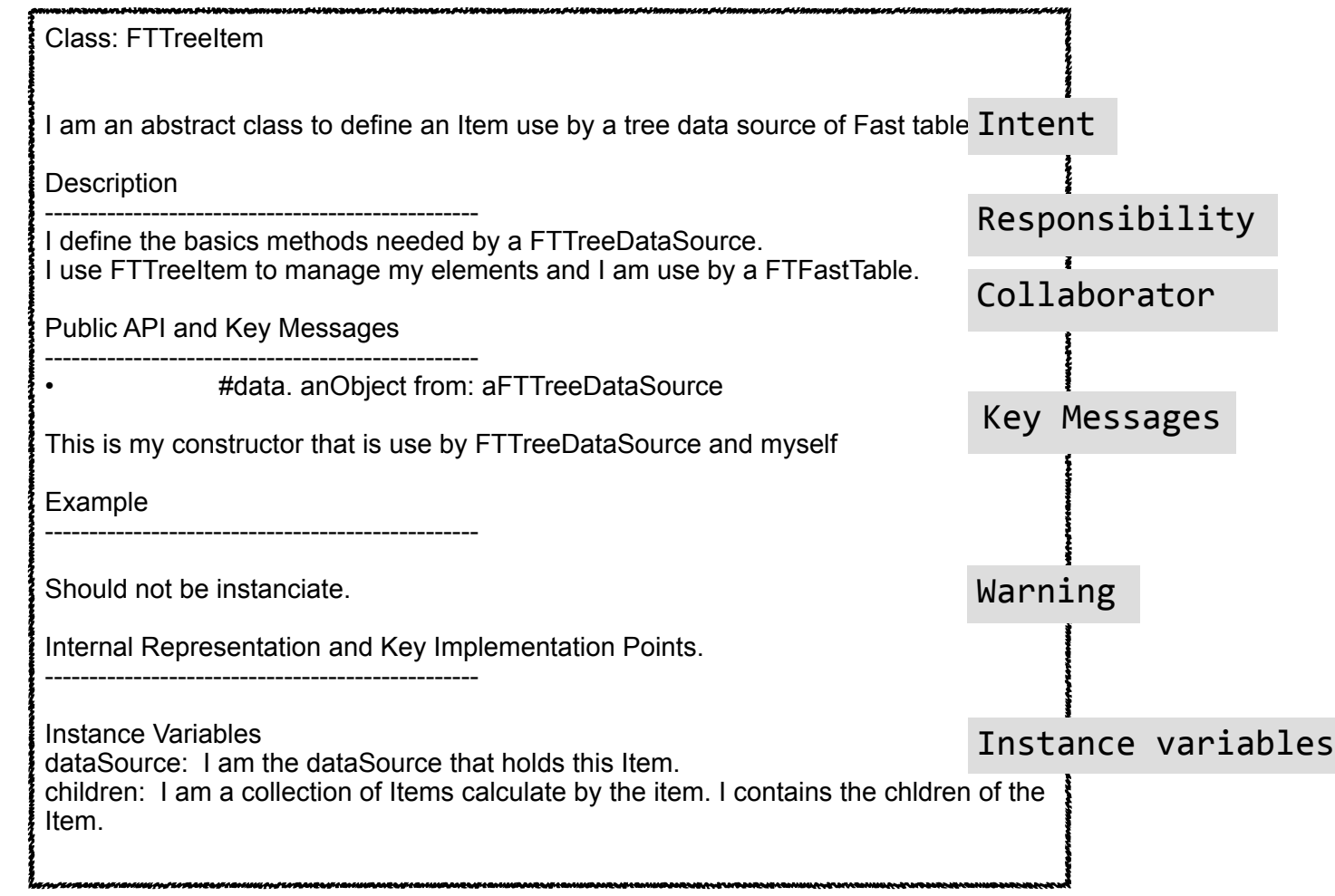

# Taxonomy

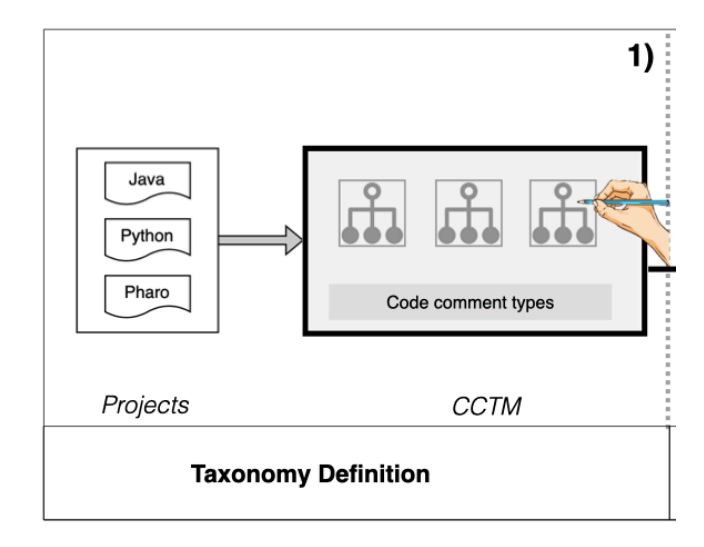

# Identification of patterns

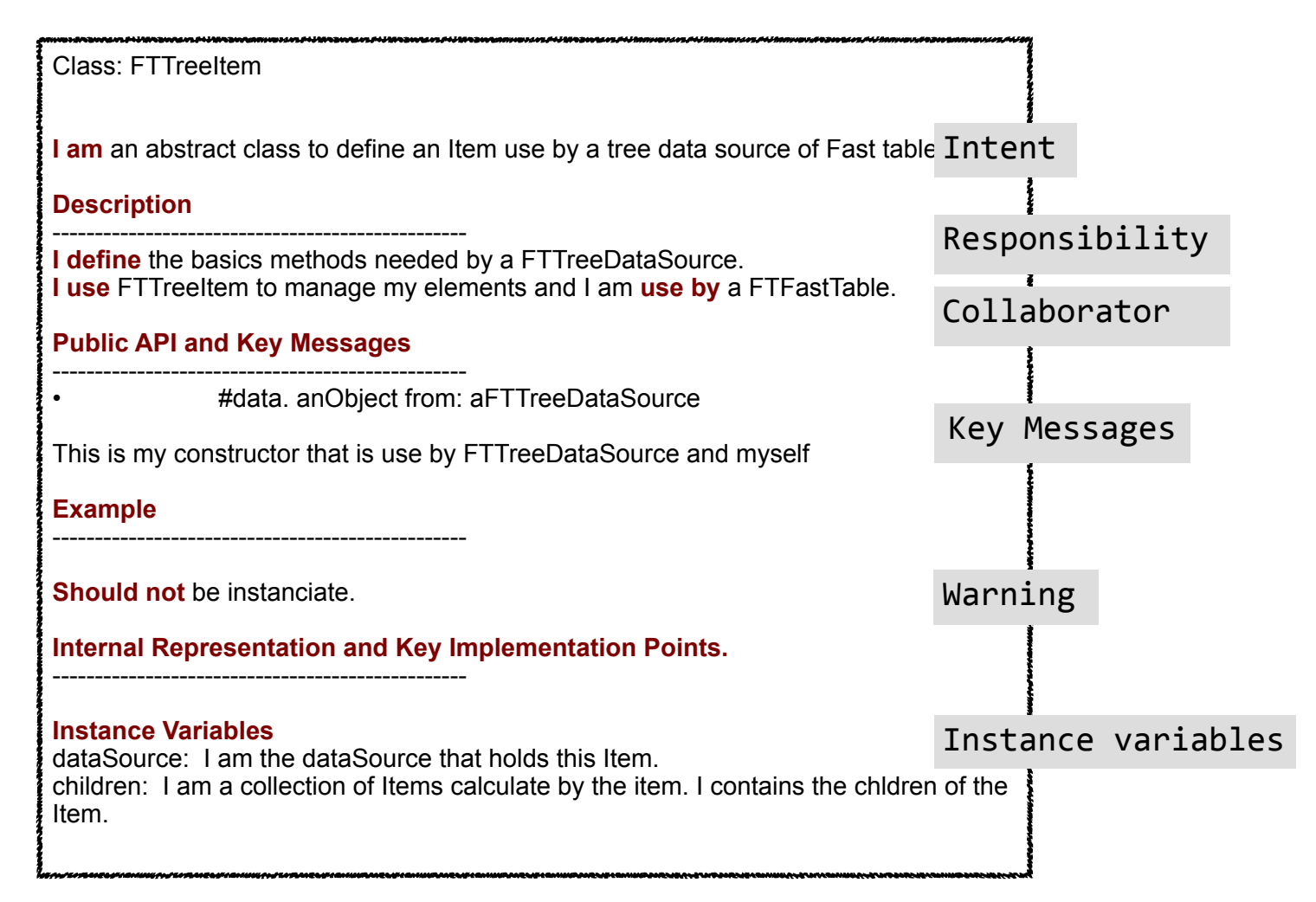

# **Techniques**

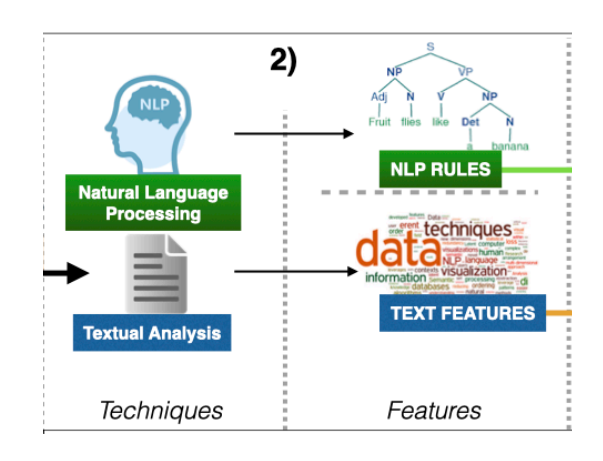

# Training & Testing

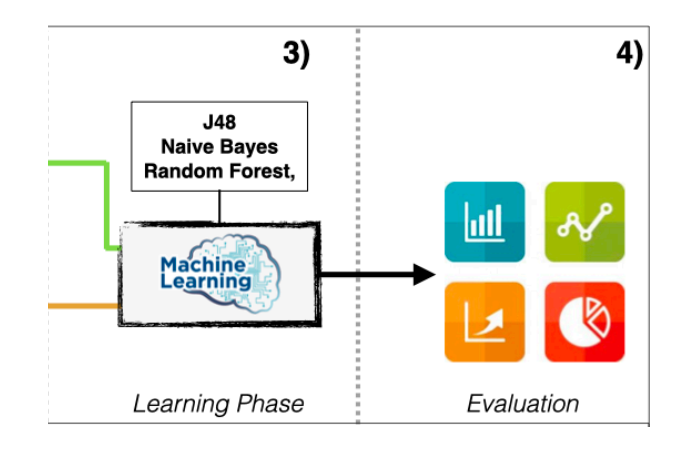

# **Workflow**

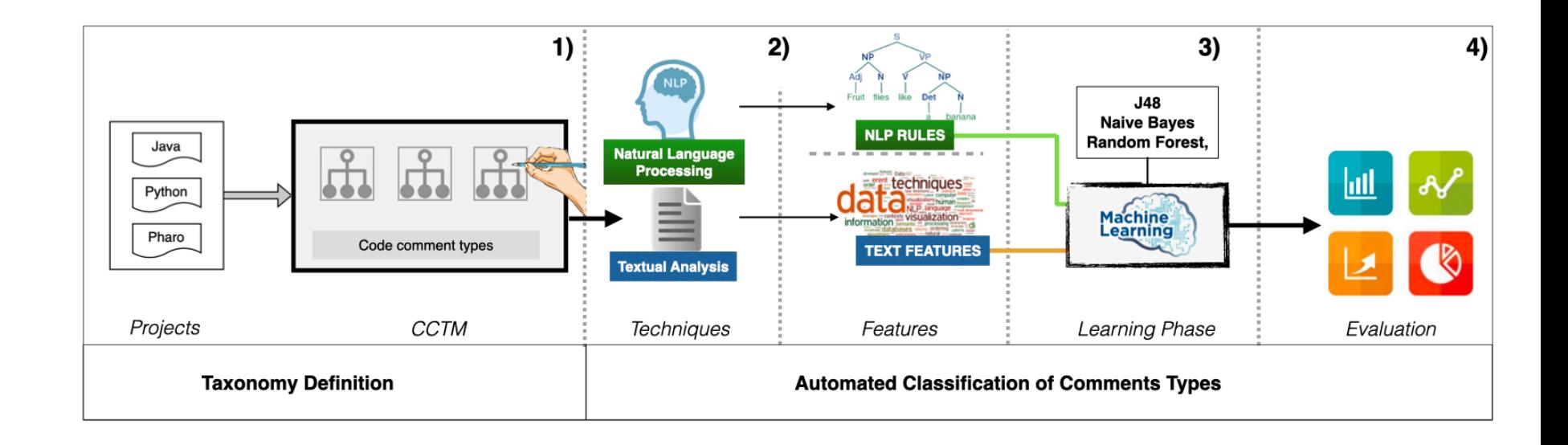

### Comments do change over time

We need to understand their change behaviour.

# Comment Evolution

### Java code comment co-evolution

Analyzing the co-evolution of comments and source code

Beat Fluri · Michael Würsch · Emanuel Giger · Harald C. Gall

Published online: 26 March 2009 © Springer Science+Business Media, LLC 2009

**Abstract** Source code comments are a valuable instrument to preserve design decisions and to communicate the intent of the code to programmers and maintainers. Nevertheless, commenting source code and keeping comments up-to-date is often neglected for reasons of time or programmers obliviousness. In this paper, we investigate the question whether developers comment their code and to what extent they add comments or adapt them when they evolve the code. We present an approach to associate comments with source code entities to track their co-evolution over multiple versions. A set of heuristics are used to decide whether a comment is associated with its preceding or its succeeding source code entity. We analyzed the co-evolution of code and comments in eight different open source and closed source software systems. We found with statistical significance that (1) the relative amount of comments and source code grows at about the same rate; (2) the type of a source code entity, such as a method declaration or an if-statement, has a significant influence on whether or not it gets commented; (3) in six out of the eight systems, code and comments co-evolve in 90% of the cases; and (4) surprisingly, API changes and comments do not co-evolve but they are re-documented in a later revision. As a result, our approach enables a quantitative assessment of the commenting process in a software system. We can, therefore, leverage the results to provide feedback during development to increase the awareness of when to add comments or when to adapt comments because of source code changes.

## Java code comment co-evolution

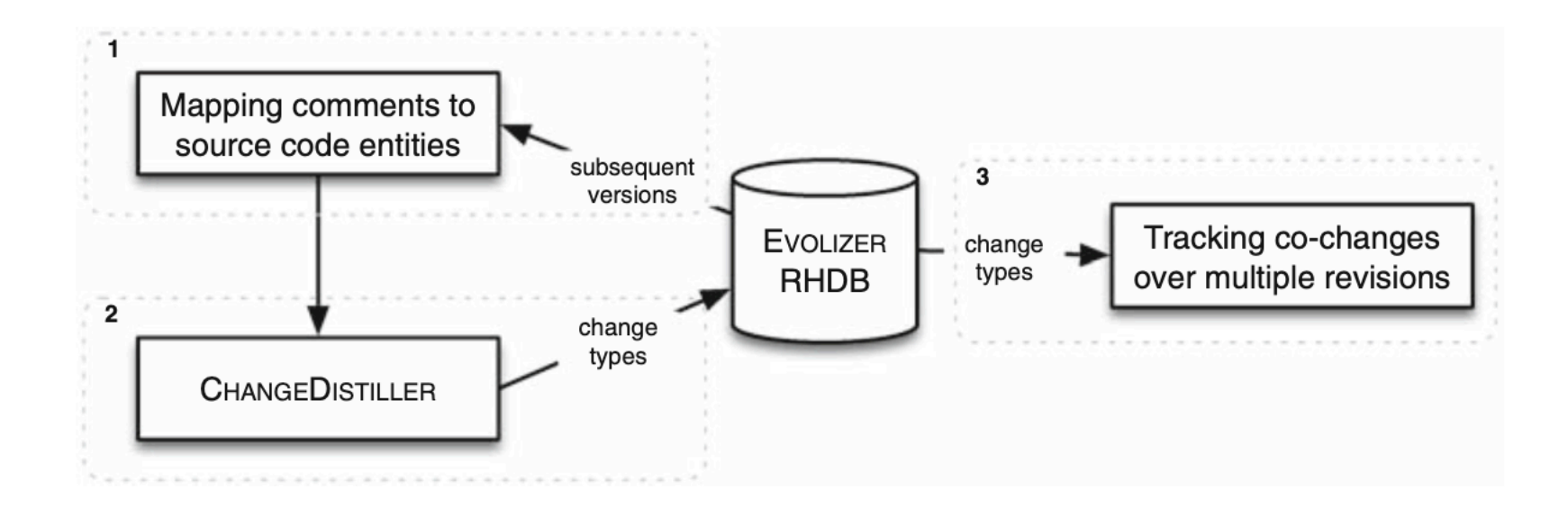

### Java code comment co-evolution

Analyzing the co-evolution of comments and source code

Beat Fluri · Michael Würsch · Emanuel Giger · Harald C. Gall

Published online: 26 March 2009 © Springer Science+Business Media, LLC 2009

**Abstract** Source code comments are a valuable instrument to preserve design decisions and to communicate the intent of the code to programmers and maintainers. Nevertheless, commenting source code and keeping comments up-to-date is often neglected for reasons of time or programmers obliviousness. In this paper, we investigate the question whether developers comment their code and to what extent they add comments or adapt them when they evolve the code. We present an approach to associate comments with source code entities to track their co-evolution over multiple versions. A set of heuristics are used to decide whether a comment is associated with its preceding or its succeeding source code entity. We analyzed the co-evolution of code and comments in eight different open source and closed source software systems. We found with statistical significance that (1) the relative amount of comments and source code grows at about the same rate; (2) the type of a source code entity, such as a method declaration or an if-statement, has a significant influence on whether or not it gets commented; (3) in six out of the eight systems, code and comments co-evolve in 90% of the cases; and (4) surprisingly, API changes and comments do not co-evolve but they are re-documented in a later revision. As a result, our approach enables a quantitative assessment of the commenting process in a software system. We can, therefore, leverage the results to provide feedback during development to increase the awareness of when to add comments or when to adapt comments because of source code changes.

- Over 50% of the comment changes are related to source code changes
- Newly added code gets barely commented

### Pharo class comment co-evolution

What do class comments tell us? An investigation of comment evolution and practices in Pharo Smalltalk

Pooia Rani · Sebastiano Panichella · Manuel Leuenberger · Mohammad Ghafari · Oscar **Nierstrasz** 

Received: date / Accepted: date

Abstract Previous studies have characterized code comments in various programming languages, and have shown how a high quality of code comments is crucial to support program comprehension activities and to improve the effectiveness of maintenance tasks. However, very few studies have focused on the analysis of the information embedded in code comments. None of them has compared developer practices to write comments following the standard guidelines or analyzed these characteristics in the Pharo Smalltalk environment.

These class commenting practices have their origins in Smalltalk-80, going back 40 years. Smalltalk traditionally separates class comments from source code, and offers a brief template for entering a comment for newly-created classes. These templates have evolved over the years, particularly in the Pharo environment. This paper reports the first empirical study investigating commenting practices in Pharo Smalltalk. As a first step, we analyze class comment evolution over seven Pharo versions. Then, we quantitatively and qualitatively analyze class comments of the most recent version of Pharo, to investigate the information types of Pharo comments. Finally, we study the adherence of developer commenting practices to the class template over Pharo versions.

The results of this study show that there is a rapid increase in class comments in the initial three Pharo versions, while in subsequent versions developers added comments to both new and old classes, thus maintaining a similar ratio. In addition, the analysis of the semantics of the comments from the latest Pharo version suggests that 23 information types are typically embedded in class comments by developers and that only seven of them are present in the latest *Pharo class comment template*. However, the information types proposed by the standard template tend to be present more often than other types of information. Additionally, we find that a substantial proportion of comments follow the writing style of the template in writing these information types, but they are written and formatted in a non-uniform way. This suggests the need to standardize the commenting guidelines for formatting the

## Pharo Comment Evolution

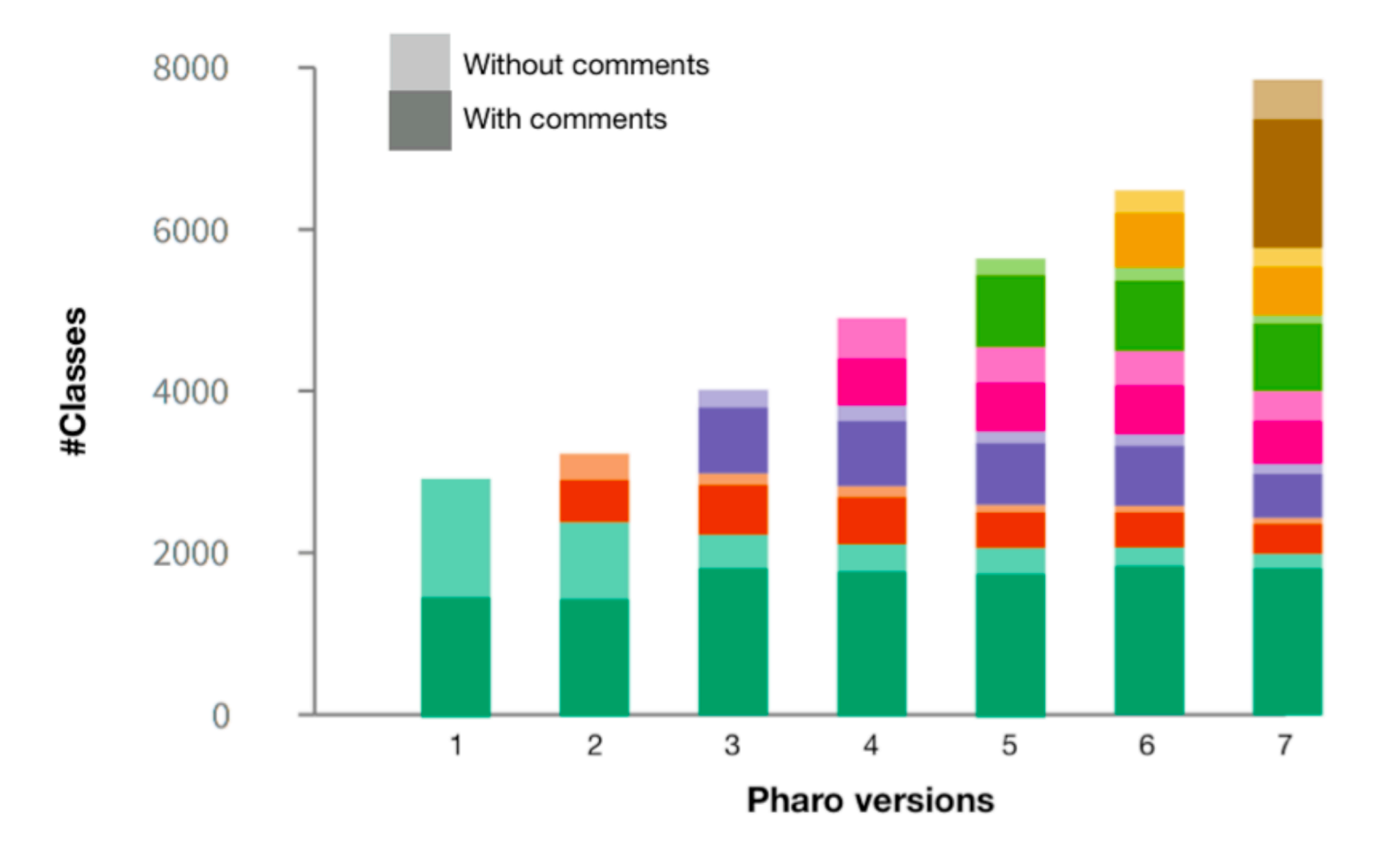

51

### Pharo Comment Evolution

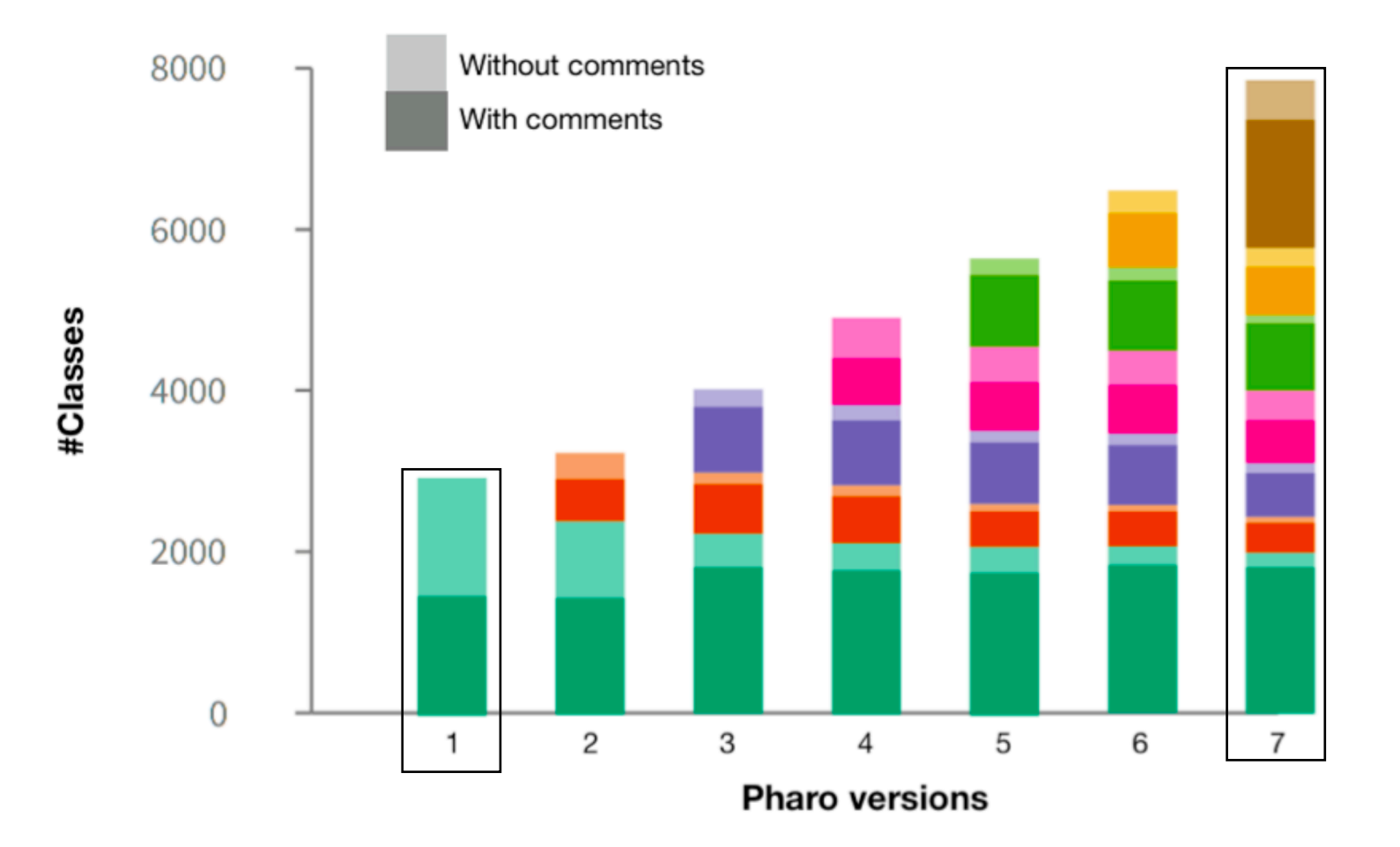

## Pharo class comment evolution

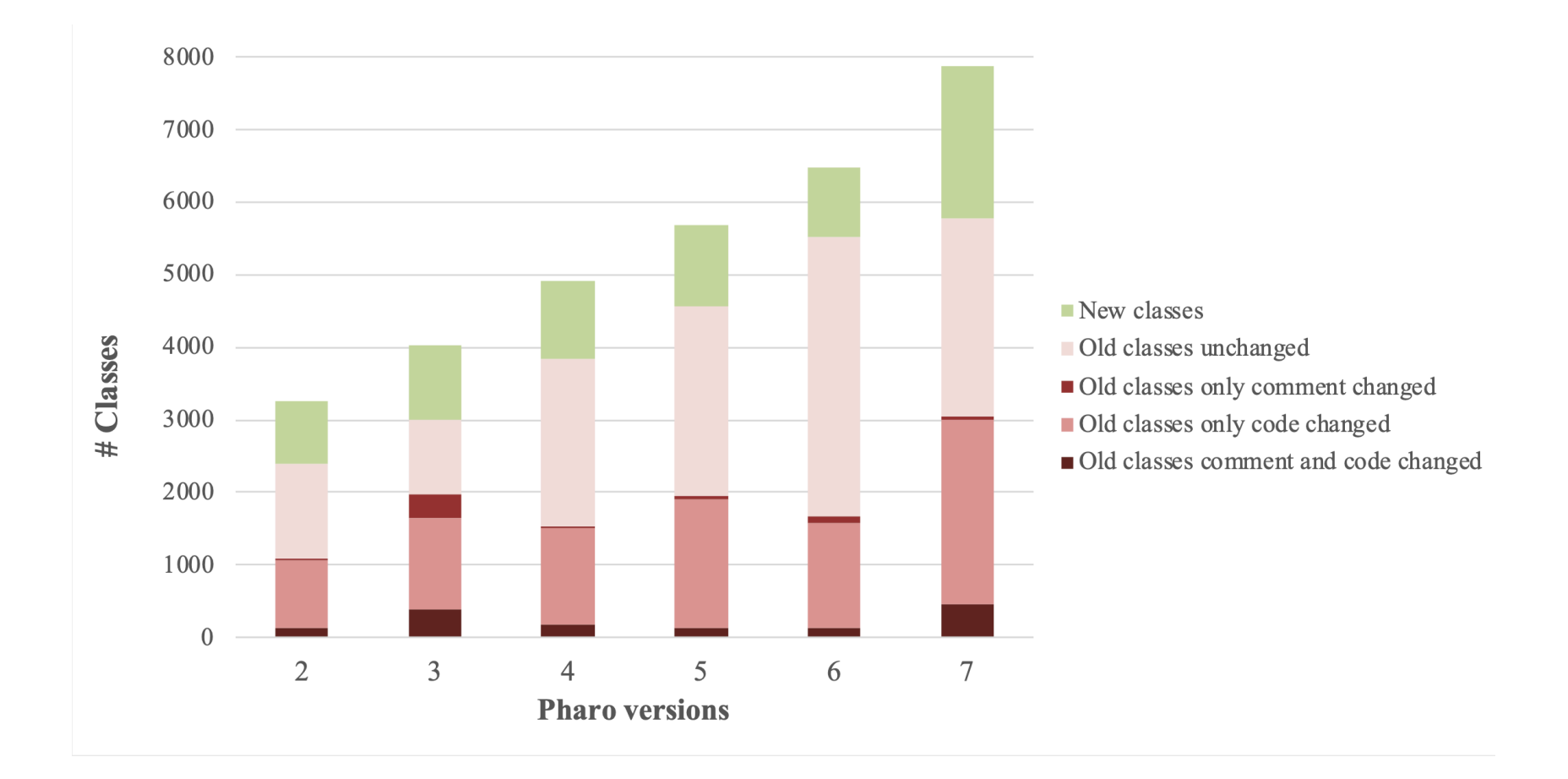

### Pharo class comment co-evolution

What do class comments tell us? An investigation of comment evolution and practices in Pharo Smalltalk

Pooia Rani · Sebastiano Panichella · Manuel Leuenberger · Mohammad Ghafari · Oscar **Nierstrasz** 

Received: date / Accepted: date

Abstract Previous studies have characterized code comments in various programming languages, and have shown how a high quality of code comments is crucial to support program comprehension activities and to improve the effectiveness of maintenance tasks. However, very few studies have focused on the analysis of the information embedded in code comments. None of them has compared developer practices to write comments following the standard guidelines or analyzed these characteristics in the Pharo Smalltalk environment.

These class commenting practices have their origins in Smalltalk-80, going back 40 years. Smalltalk traditionally separates class comments from source code, and offers a brief template for entering a comment for newly-created classes. These templates have evolved over the years, particularly in the Pharo environment. This paper reports the first empirical study investigating commenting practices in Pharo Smalltalk. As a first step, we analyze class comment evolution over seven Pharo versions. Then, we quantitatively and qualitatively analyze class comments of the most recent version of Pharo, to investigate the information types of Pharo comments. Finally, we study the adherence of developer commenting practices to the class template over Pharo versions.

The results of this study show that there is a rapid increase in class comments in the initial three Pharo versions, while in subsequent versions developers added comments to both new and old classes, thus maintaining a similar ratio. In addition, the analysis of the semantics of the comments from the latest Pharo version suggests that 23 information types are typically embedded in class comments by developers and that only seven of them are present in the latest *Pharo class comment template*. However, the information types proposed by the standard template tend to be present more often than other types of information. Additionally, we find that a substantial proportion of comments follow the writing style of the template in writing these information types, but they are written and formatted in a non-uniform way. This suggests the need to standardize the commenting guidelines for formatting the

- Over 50% of the comment changes are related to source code changes
- Newly added code gets commented often

# Not all comments need to be changed when the code is changed & vice versa

We need to identify such cases when a comment needs to be changed

Automatic generation and summarization of comments

## Code summaries

■ "*Automatically generated, short, yet accurate descriptions of source code entities*".

• They give more information than just the header or the name of an artifact.

• Significantly shorter and faster to read than the source code they summarise

### Example of natural language summaries

Text Compactor Free Online Automatic Text Summarization Tool

Home **About** 

35

 $\frac{0}{0}$ 

Follow these simple steps to create a summary of your text.

#### Step 1

#### Type or paste your text into the box.

Albert Einstein was born on March 14, 1879 in Ulm, the first child of the Jewish couple Hermann and Pauline Einstein, née Koch. In June 1880 the family moved to Munich where Hermann Einstein and his brother Jakob founded the electrical engineering company Einstein & Cie. Albert Einstein's sister Maria, called Maja, was born on November 18, 1881. Einstein's childhood was a normal one, except that to his family's irritation, he learnt to speak at a late age. Beginning in 1884 he received private education in order to get prepared for school. 1885 he started learning to play violin. Beginning in 1885 he received his primary education at a Catholic school in Munich (Petersschule); in 1888 he changed over to the Luitpold-Gymnasium, also in Munich. However, as this education was not to his liking and, in addition, he did not get along with his form-master he left this school in 1894 without a degree and joined his family in Italy where they had settled meanwhile.

In order to be admitted to study at the "Eidgenoessische Polytechnische Schule" (later renamed ETH) in Zurich, Einstein took his entrance examination in October 1895. However, some of his results were insufficient and, following the advice of the rector, he attended the "Kantonsschule" in the town of Aarau in order to improve his knowledge. In early October 1896 he received his school-leaving certificate and shortly thereafter enrolled at the Eidgenoessische Polytechnische Schule with the goal of becoming a teacher in Mathematics and Physics. Einstein, being an average student, finished his studies with a diploma degree in July 1900. He then applied, without success, for assistantships at the Polytechnische Schule and other universities. Meanwhile he had abandoned the German citizenship and formally applied for the Swiss one which he was granted on February 21, 1901.

#### Step 2

Drag the slider, or enter a number in the box, to set the percentage of text to keep in the summary.

### Example of natural language summaries

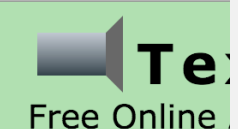

#### Follow these simple steps to cre

#### Step 1

Type or paste your text into the bo

Albert Einstein was born on March 14, 1879 in Ulm. family moved to Munich where Hermann Einstein an Einstein's sister Maria, called Maia, was born on No he learnt to speak at a late age. Beginning in 1884 h play violin. Beginning in 1885 he received his primar Luitpold-Gymnasium, also in Munich. However, as t

#### Step<sub>2</sub>

Drag the slider, or enter a number in the box, to set the percentage of text to keep in the summary.

#### Step<sub>3</sub>

Read your summarized text. If you would like a different summary, repeat Step 2. When you are happy with the summary, copy and paste the text into a word processor, or text to speech program, or language translation tool

Albert Einstein was born on March 14, 1879 in Ulm, the first child of the Jewish couple Hermann and Pauline Einstein, née Koch. In June 1880 the family moved to Munich where Hermann Einstein and his brother Jakob founded the electrical engineering company Einstein & Cie. However, as this education was not to his liking and, in addition, he did not get along with his form-master he left this school in 1894 without a degree and joined his family in Italy where they had settled meanwhile.

In order to be admitted to study at the "Eidgenoessische Polytechnische Schule" (later renamed ETH) in Zurich, Einstein took his entrance examination in October 1895.

he left this school in 1894 without a degree and joined his family in Italy where they had settled meanwhile. In order to be admitted to study at the "Eidgenoessische Polytechnische Schule" (later renamed ETH) in Zurich, Einstein took his entrance examination in October 1895. However, some of his results were insufficient and, following the advice of the rector, he attended the "Kantonsschule" in the town of Aarau in order to improve his knowledge. In early October 1896 he received his school-leaving certificate and shortly thereafter enrolled at the Eidgenoessische Polytechnische Schule with the goal of becoming a teacher in Mathematics and Physics. Einstein, being an average student, finished his studies with a diploma degree in July 1900. He then applied, without success, for assistantships at the Polytechnische Schule and other universities. Meanwhile he had abandoned the German citizenship and formally applied for the Swiss one which he was granted on February 21, 1901.

#### Step 2

Drag the slider, or enter a number in the box, to set the percentage of text to keep in the summary.

35  $O<sub>0</sub>$ 

35

 $\frac{0}{0}$ 

### Example of Natural Language Summaries

MILAN, Italy, April 18. **A small airplane crashed** into a government building in heart of Milan, **setting the top floors on fire**, **Italian police reported**. There were **no immediate reports on casualties** as rescue workers attempted to clear the area in the city's financial district. **Few details of the crash** were available, but news reports about it immediately set off fears that it **might be a terrorist act** akin to the Sept. 11 attacks in the United States. Those fears sent **U.S. stocks tumbling** to session lows in late morning trading.

**Witnesses reported** hearing a loud explosion from the 30-story office building, **which houses the administrative offices of the local** Lombardy region and sits next to the city's central train station. **Italian state television** said the crash put **a hole in the 25th floor of the Pirelli building**. News reports said smoke poured from the opening. Police and ambulances rushed to the building in downtown Milan. **No further details were immediately available**.

### Example of natural language summaries

What happened?

**MILAN, Italy, April 18. A small airplane crashed** into a government building in heart of Milan, **setting the top floors on fire**, **Italian police reported.** There were **no immediate reports on casualties** as rescue workers attempted to clear the area in the city's financial district. **Few de** When, where? ailah How many victims? about it immediately set off fears that it **might be a terrorist act** akin to the Sept. 11 attacks in the United States. Those fears sent **U.S. stocks tumbling** to session lows in late morning trading. When, where?

Says who?

**Witnesses reported** hearing a loud explosion from the 30-story extends the 30-story of 30-story extends to 30-story extends to 30-story extends to 30-story extends to 30-story extends to 30-story extends to 30-story exten office building, **which houses the administrative offices of the local** Lombardy region and sits next to the city's central train station. **Italian state television** said the crash put **a hole in the 25th floor of the Pirelli building**. News reports said smoke poured from the opening. Police and ambulances rushed to the building in downtown Milan. **No further details were immediately available**.

What was the target?

### Comment summaries

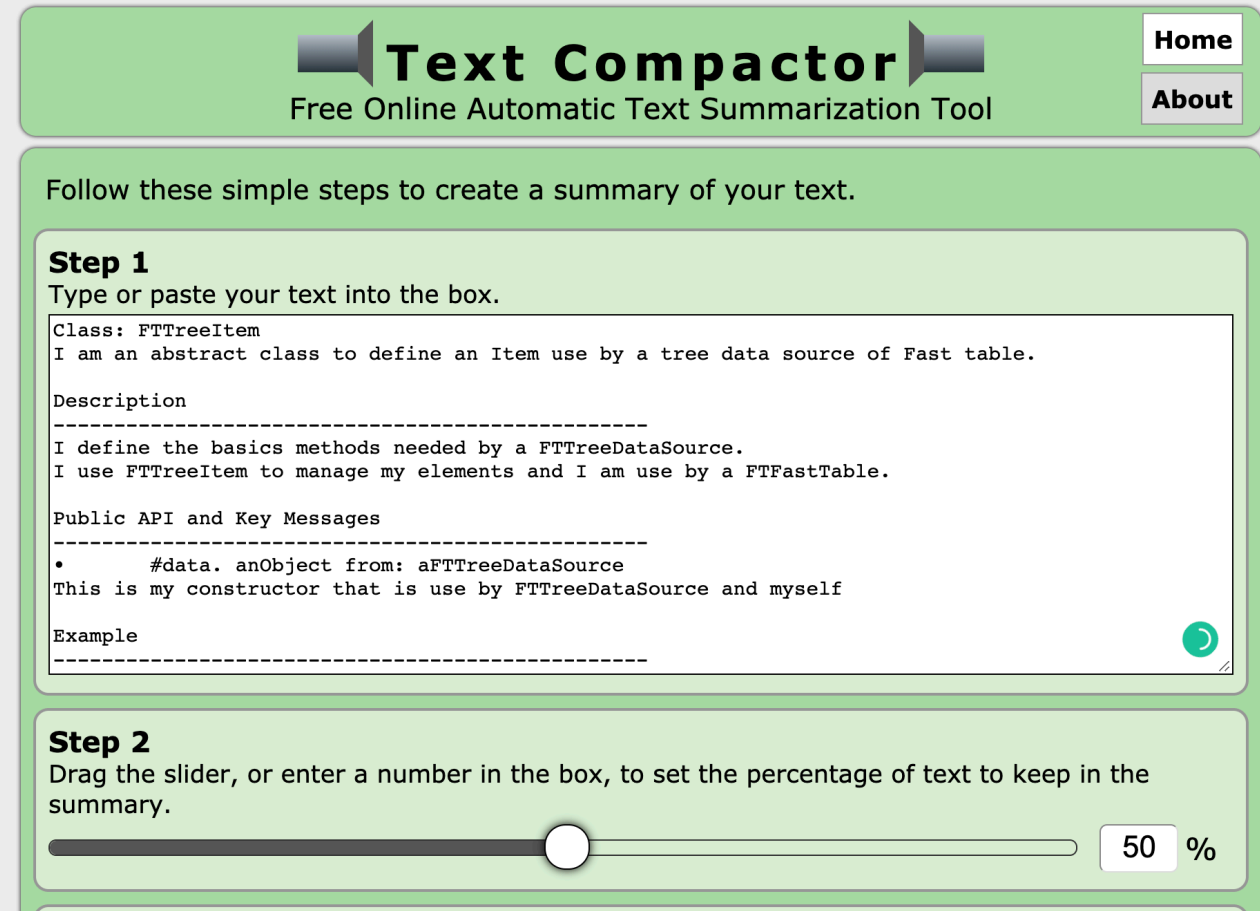

### https://www.textcompactor.com/ 62

## Comment summaries

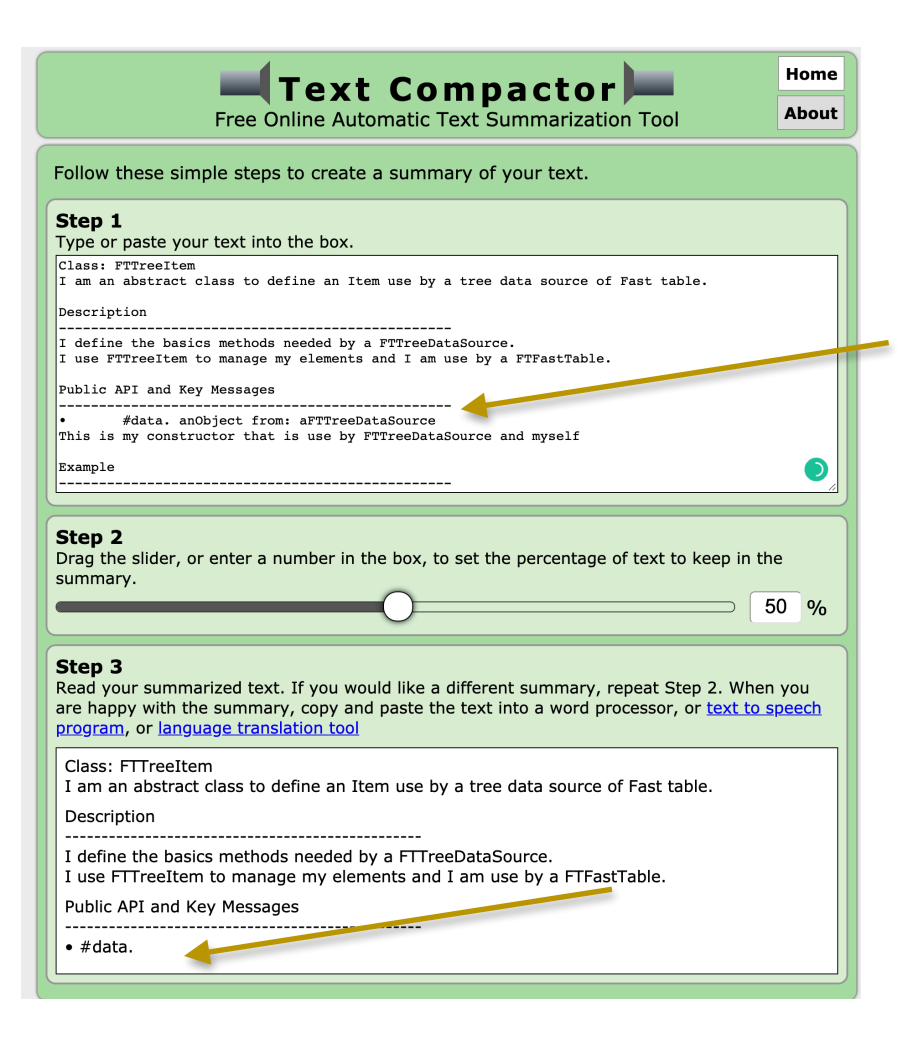

https://www.textcompactor.com/

# Navigating classes

```
package net.sourceforge.gtunes.kernel.modules.repository.gudio:
import java.io.File; ∏
public final class AudioFile implements AudioObject, Serializable, Comparable<AudioFile> {
    private static final long serialVersionUID = -1139001443603556703L;
    private static transient Logger logger = new Logger();
    private File file;
    protected Tag tag;
    private List<File> externalPictures;
    protected long duration;
    protected long bitrate;
    protected int frequency;
    protected long readTime;
    private int stars = 0;
    public AudioFile(String fileName) {
        readFile(new File(fileName));
    \mathbf{F}private void readFile(File file) {
        this file = file;if (!isApeFile(file) && !isMPCFile(file)) {
            introspectTags();
            readAudioProperties(this);
        3
        this.readTime = System.currentTimeMillis();<sup>T</sup>
```
# Navigating classes

```
package net.sourceforge.gtunes.kernel.modules.repository.gudio:
import java.io.File; ∏
public final class AudioFile implements AudioObject, Serializable, Comparable<AudioFile> {
   private static final long serialVersionUID = -1139001443603556703L;
   private static transient Logger logger = new Logger();
   private File file;
   protected Tag tag;
                                                          We look at:
   private List<File> externalPictures;
   protected long duration;
   protected long bitrate;
                                                             - Name of the class 
   protected int frequency;
   protected long readTime;
                                                             - Attributes 
   private int stars = 0;
   public AudioFile(String fileName) {
                                                             - Methods 
       readFile(new File(fileName));
   3
                                                             - Dependencies between classesprivate void readFile(File file) {
       this file = file;if (!isApeFile(file) && !isMPCFile(file)) {
           introspectTags();
           readAudioProperties(this);
       \mathcal{F}this.readTime = System.currentTimeMilis();
```
3

### Java class summaries

### JSummarizer: An Automatic Generator of Natural Language Summaries for Java Classes

Laura Moreno<sup>1</sup>, Andrian Marcus<sup>1</sup>, Lori Pollock<sup>2</sup>, K. Vijay-Shanker<sup>2</sup>

<sup>1</sup>Department of Computer Science Wayne State University Detroit. MI. USA {lmorenoc, amarcus}@wayne.edu

**Abstract-JSummarizer is an Eclipse plug-in for automatically** generating natural language summaries of Java classes. The summary is based on the stereotype of the class, which implicitly encodes the design intent of the class and is automatically inferred by JSummarizer. The tool uses a set of predefined heuristics to determine what information will be reflected in the summary, and it uses natural language processing and generation techniques to form the summary. The generated summaries can be used to re-document the code and to help developers to easier understand large and complex classes.

*Index Terms*—Source code summarization, program comprehension, documentation generation.

#### **I. INTRODUCTION**

During software evolution, depending on the task at hand, developers need to understand relevant parts of the code. In consequence, developers often spend more time reading code [1] than writing it. Good leading comments help when reading code, by providing developers with at least a superficial understanding of the source code artifact that they describe. However, outdated or missing comments are very common and developers often must read more of the code or turn to external documentation in order to gain any understanding of the code relevant to their task.

An obvious solution to this problem would be enforcing the creation and continuous update of internal documentation. While such a solution may work with new code, it will likely not work on existing, poorly-documented code. A more suitable approach is *automatically generating summaries that* describe the code. Such summaries can be used for re<sup>2</sup>Computer and Information Sciences Department **University of Delaware** Newark, DE, USA {pollock, vijay}@cis.udel.edu

#### **II. CLASS SUMMARIZATION**

Summarizing a class is more complex than simply listing its methods and/or its attributes. Object-Oriented (OO) classes have generic responsibilities (i.e., domain-independent) and *specific* responsibilities (i.e., domain-dependent). For example. the main functionality of a class may be providing data (generic role) of a particular file, such as an audio file (specific role). Ideally, both roles should be reflected by the class summaries. While the specific responsibilities can be inferred from the textual information embedded in the source code (e.g., identifiers or comments), the generic responsibilities of a class must be inferred from its design. To this end. JSummarizer has a component that automatically infers the class stereotype [2], based on the stereotypes of its member methods. Class stereotypes are low-level patterns that capture the design intent of the class. For example, a class consisting mostly of methods that are in charge external objects (i.e., factory and controller methods) is stereotyped as *controller*.

Next, JSummarizer uses the class stereotype to determine what parts of the class should be reflected in the summary, mostly fields and attributes of the class. The summary of a class generated by JSummarizer consists of:

- a general description based on its interfaces, superclass, and/or stereotype;
- the characterization of its structure given by the  $\bullet$ definition of its class stereotype;
- a description of its behavior provided by the relevant methods, grouped in blocks; and
- the enumeration of its inner classes, if they exist

### Identify the stereotypes.

- Gather the heuristics
- Generate the class summary

# **Workflow**

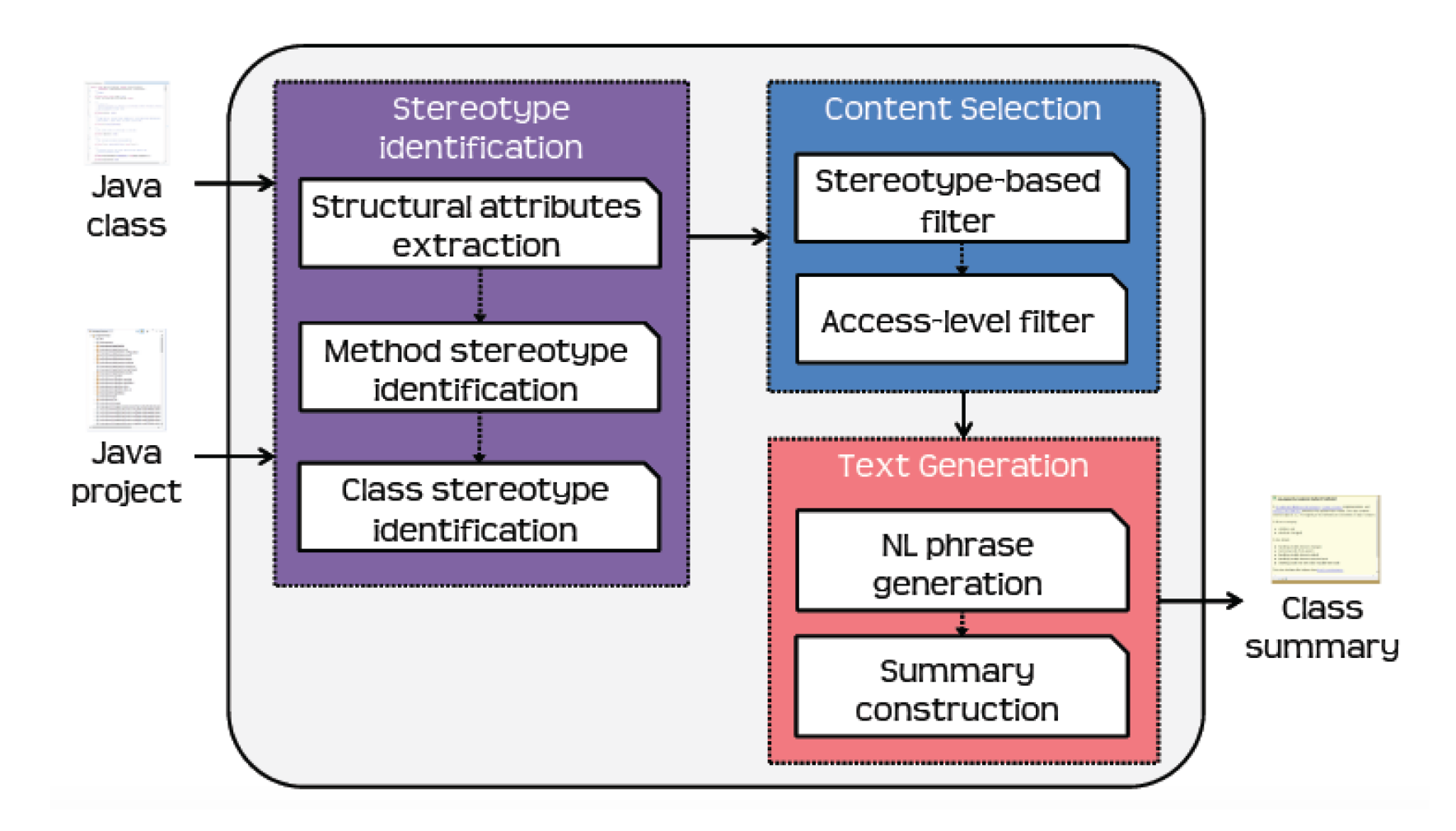

# **Summary**

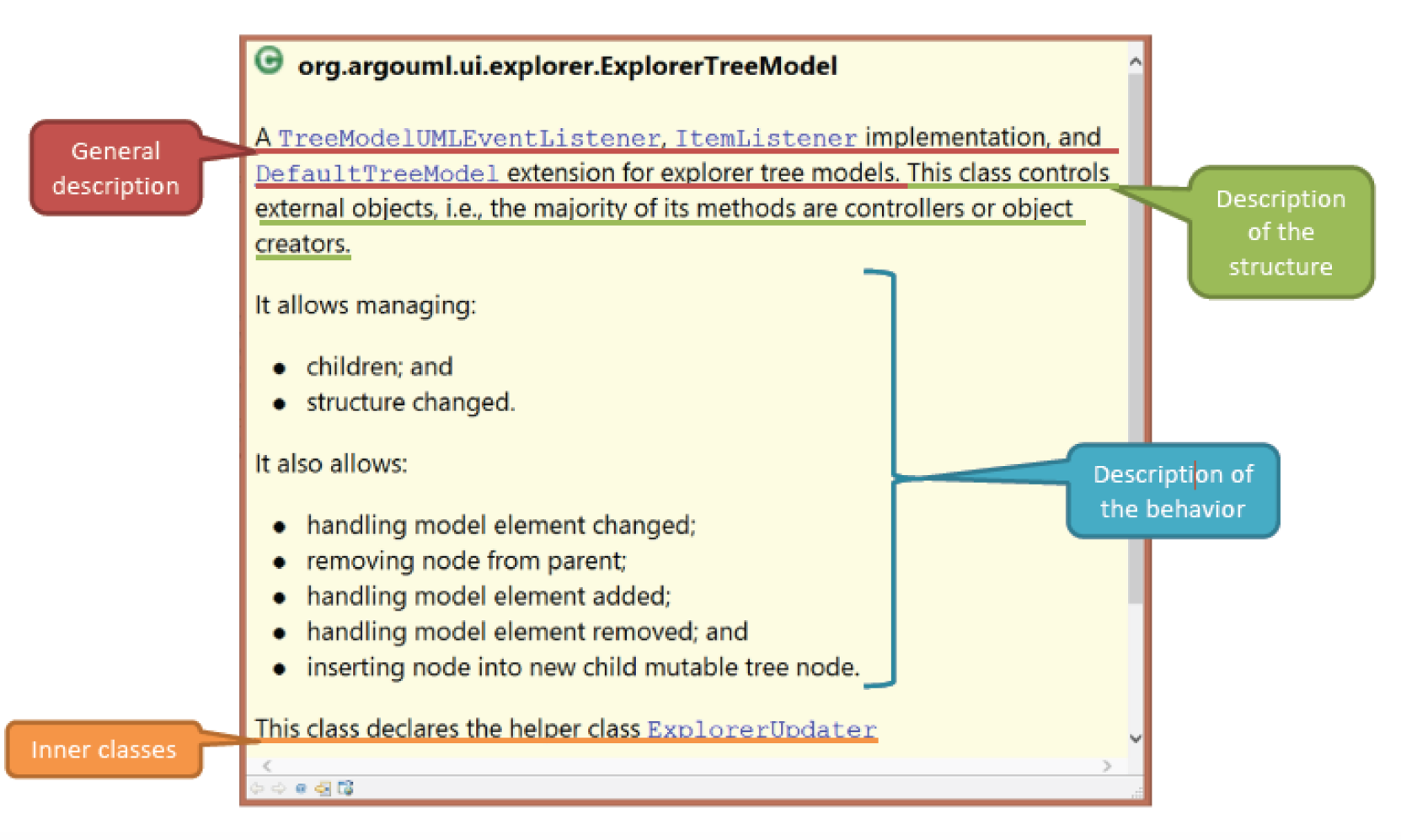

### Content adequacy vs. expressiveness

- Missing some information
- Not easy to understand

## To overcome these limitations…

Researchers proposed to detect source code descriptions from external sources:

- Mailing list and issue trackers
- StackOverflow discussions

# What information to include, how much, and how to generate and present it.

Linguistic Analysis
# Linguistic analysis for English

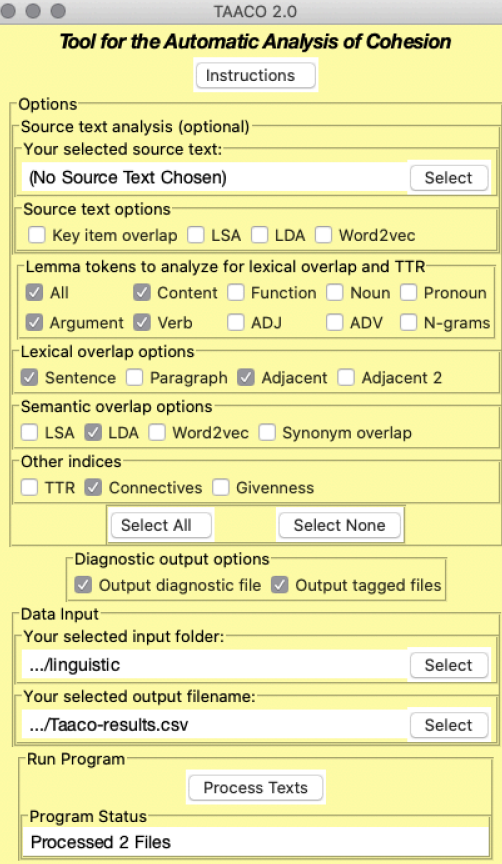

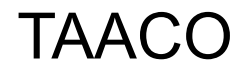

# Linguistic analysis for English

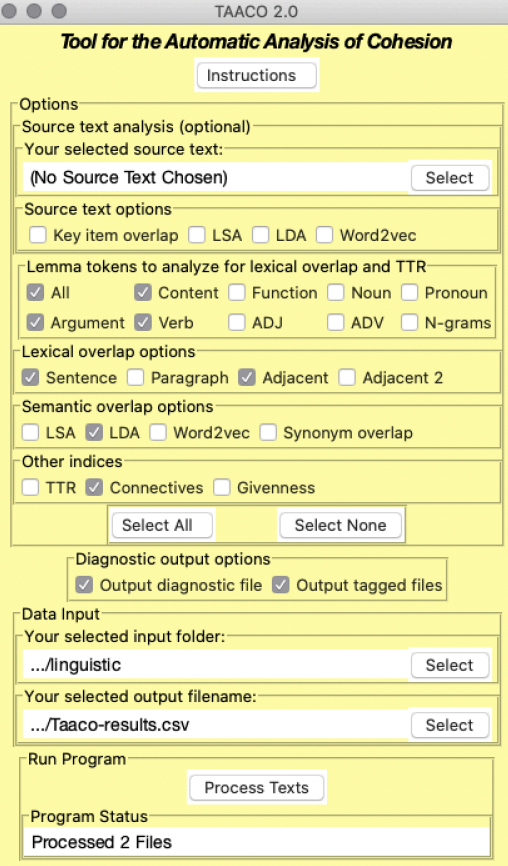

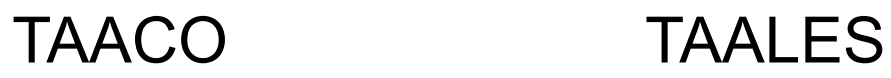

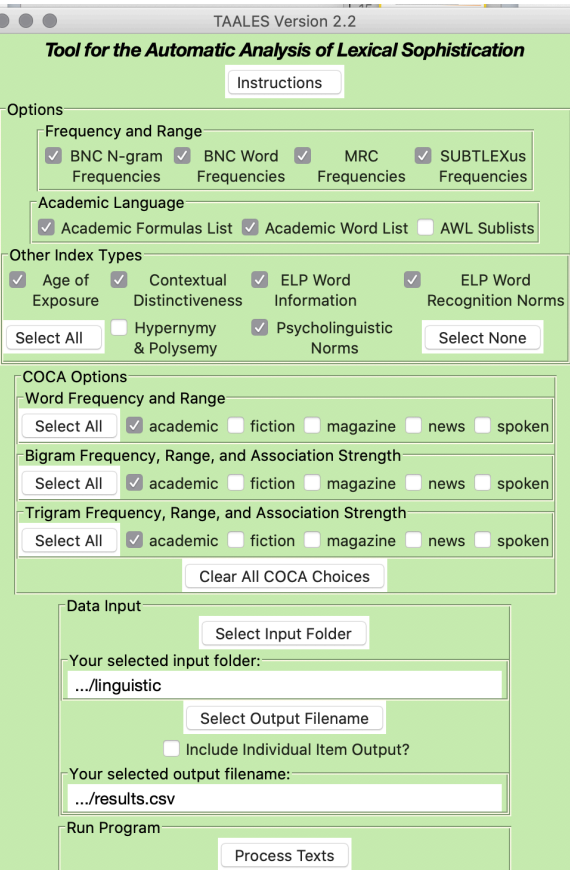

# Linguistic analysis for English

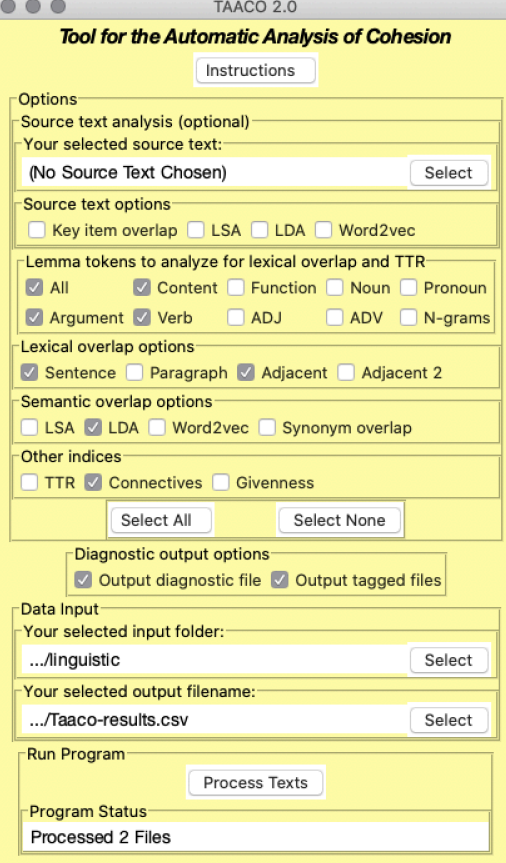

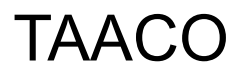

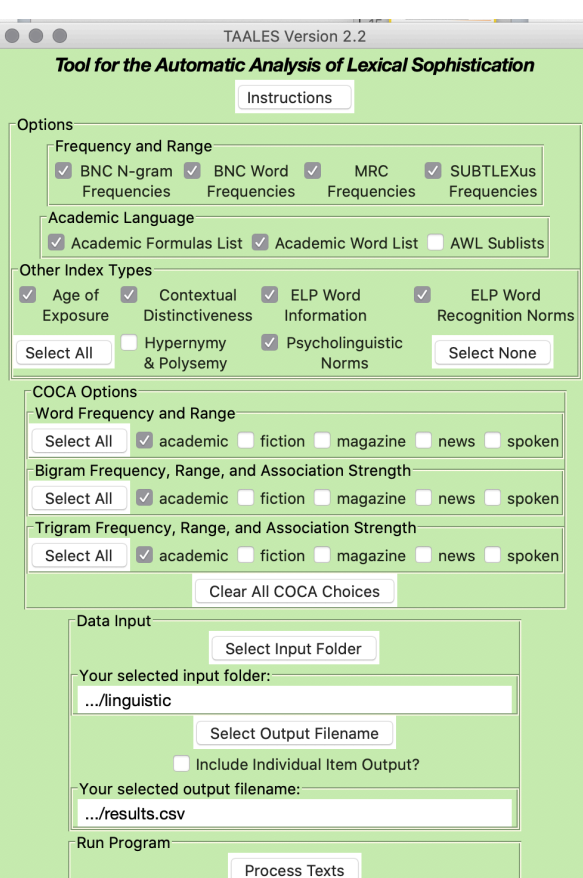

TAACO TAALES ARTE

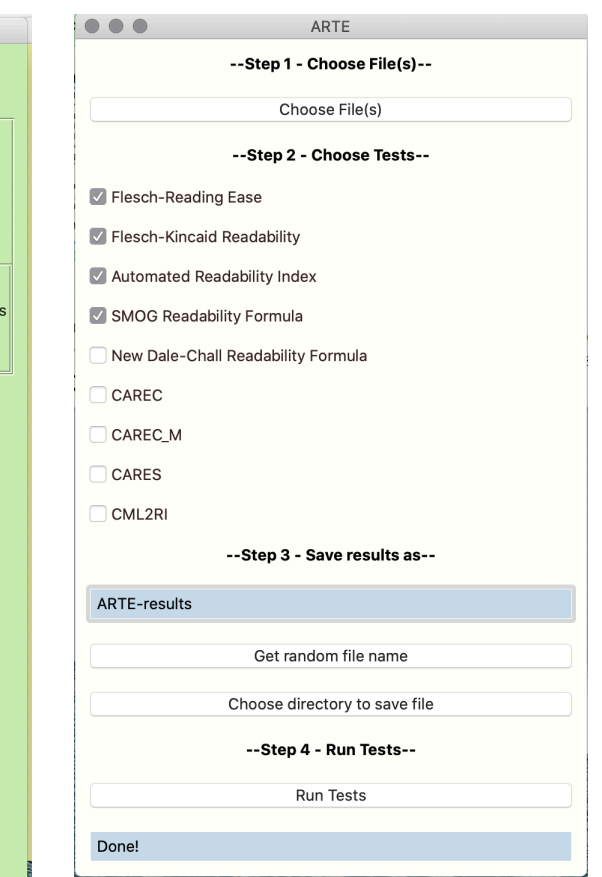

### Style analysis of Java comments

### **Automatic Quality Assessment of** Source Code Comments: The JavadocMiner

Ninus Khamis, René Witte, and Juergen Rilling

Department of Computer Science and Software Engineering Concordia University, Montréal, Canada

**Abstract.** An important software engineering artefact used by developers and maintainers to assist in software comprehension and maintenance is source code documentation. It provides insights that help software engineers to effectively perform their tasks, and therefore ensuring the quality of the documentation is extremely important. Inline documentation is at the forefront of explaining a programmer's original intentions for a given implementation. Since this documentation is written in natural language, ensuring its quality needs to be performed manually. In this paper, we present an effective and automated approach for assessing the quality of inline documentation using a set of heuristics, targeting both *quality* of language and *consistency* between source code and its comments. We apply our tool to the different modules of two open source applications (ArgoUML and Eclipse), and correlate the results returned by the analysis with bug defects reported for the individual modules in order to determine connections between documentation and code quality.

#### Introduction  $\mathbf{1}$

"Comments as well as the structure of the source code aid in program understanding and therefore reduce maintenance costs."  $-$  Elshoff and Marcotty (1982) [1]

- Metric-based methods
- Comment too short, too long
- Check documentable items (tags) of a code entity
- Readability of the comments

### Style analysis of Java comments

#### **Quality Analysis of Source Code Comments** Daniela Steidl Benjamin Hummel **Elmar Juergens** COSE GmbH, Garching b. München, Germany {steidl,hummel,juergens}@cqse.eu Abstract-A significant amount of source code in software as they do not enhance system understanding and quantitative systems consists of comments,  $i, e, j$  parts of the code which are measures cannot detect outdated/ useless comments. gnored by the compiler. Comments in code represent a main Furthermore, a complete model of comment quality does source for system documentation and are hence key for source code understanding with respect to development and maintenance. Although many software developers consider comments to be crucial for program understanding, existing approaches for software quality analysis ignore system commenting or make only quantitative claims. Hence, current quality analyzes do not take a significant part of the software into account. In this work, we present a first detailed approach for quality analysis and algorithmic solutions will be heuristic in nature. assessment of code comments. The approach provides a model for comment quality which is based on different comment categories.

To categorize comments, we use machine learning on Java and C/C++ programs. The model comprises different quality aspects: by providing metrics tailored to suit specific categories, we show how quality aspects of the model can be assessed. The validity of the metrics is evaluated with a survey among 16 experienced software developers, a case study demonstrates the relevance of the metrics in practice.

#### **I. INTRODUCTION**

A significant amount of source code in software systems consists of comments, which document the implementation and help developers to understand the code,  $e$ ,  $g$ , for later modification or reuse: Several researchers have conducted experiments showing that commented code is easier to understand than code without comments [1], [2]. Comments are the second most-used documentary artifact for code understanding, behind only the code itself [3]. In addition, source code documentation is also vital in maintenance and forms an important part of the general documentation of a system. In contrast to external documentation, comments in source code

not exist. Coding conventions, e.g., marginally touch on the topic of commenting code but mostly lack depth and precision [8]. So far, (semi-) automatic methods for comment quality assessment have not been developed as comment analysis is a difficult task: Comments comprise natural language and have no mandatory format aside from syntactic delimiters. Hence,

Problem Statement. Current quality analysis approaches ignore system commenting or are restricted to the comment ratio metric only. Hence, a major part of source code documentation is ignored during software quality assessment.

Contribution. Based on comment classification, we provide a semi-automatic approach for quantitative and qualitative evaluation of comment quality.

We present a semi-automatic approach for comment quality analysis and assessment. First, we perform comment categorization both for Java and C/C++ programs based on machine learning to differentiate between different comment types. Comment categorization enables a detailed quantitative analysis of a system's comment ratio and a qualitative analysis tailored to suit each single category. Comment categorization is the underlying basis of our comprehensive quality model. The model comprises quality attributes for each comment category based on four criteria: consistency throughout the project, completeness of system documentation, coherence with source

### ■ Metric-based method

### • Check whether comments are similar to method names

### Adjust the metrics and their thresholds according to comment.

## Future work

- Evaluate if a comment is good or not
- Detect the inconsistency in the comment
- Propose refactoring of the comment, if required.

# **Summary**

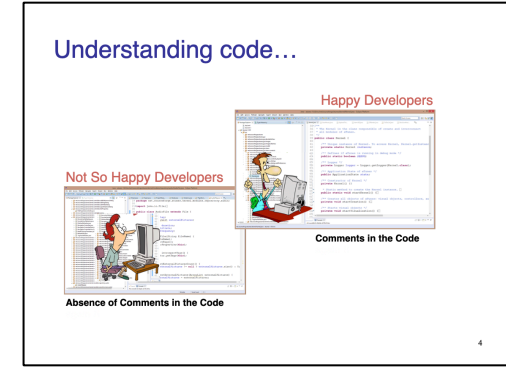

### Code comment types

- Documentation  $('** ... *')$ (also used for packages / classes / methods
- Block comments  $('*,..*)$
- Inline comments  $(/\!\!/\!\!...)$

### What is a good comment?

- Helps other developers in working with your code
- Describes why, and not how

 $12$ 

· Reveals intent, limitation, assumptions, design decisions

 $20\,$ 

· Justifies the violation of a programming style

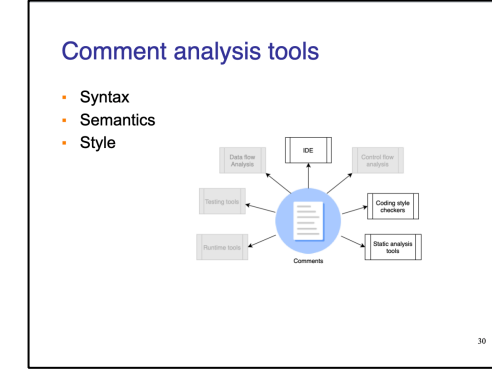

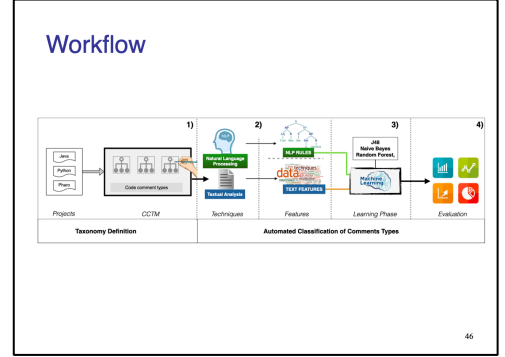

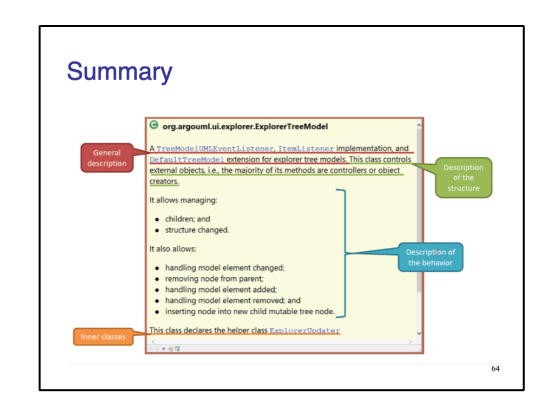